**UNIVERSIDAD CATÓLICA ANDRÉS BELLO VICERRECTORADO ACADEMICO DIRECCIÓN GENERAL DE LOS ESTUDIOS DE POSTGRADO AREA DE CIENCIAS ADMINISTRATIVAS Y DE GESTION POSTGRADO EN GERENCIA DE PROYECTOS**

**TRABAJO ESPECIAL DE GRADO** 

# **USO DE LA TÉCNICA DE OPCIONES REALES PARA LA EVALUACIÓN ECONÓMICA DE PROYECTOS DE GRAN INCERTIDUMBRE EN EL CAMPO DE LA TECNOLOGÍA DE INFORMACIÓN**

Presentado por:

# **FREDDY ERNESTO ROMERO LINARES**

Para Optar por el Título de:

**ESPECIALISTA EN GERENCIA DE PROYECTOS** 

Asesor:

**DANIEL LAHOUD** 

**Caracas, Abril del 2007** 

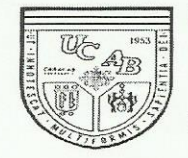

UNIVERSIDAD CATOLICA ANDRES BELLO Urb. Montalbán - La Vega - Apartado 29068 Teléfono: 407-42-68 / Fax: 404-43-52

Dirección General de los Estudios de Post-Grado

Área de Ciencias Administrativas y de Gestión Postgrado en Gerencia de Proyectos

#### ACTA

Nosotros, Daniel Lahoud (Asesor) y Emmanuel López Corrochano, designados por la Dirección del Programa de Gerencia de Proyectos de esta universidad, para conocer y evaluar en nuestra condición de Jurados del Trabajo Especial de Grado titulado "USO DE LA TECNICA DE OPCIONES REALES PARA LA EVALUACION ECONOMICA DE PROYECTOS DE GRAN INCERTIDUMBRE EN EL CAMPO DE LA TECNOLOGIA DE INFORMACION", presentado por el estudiante Freddy Ernesto Romero Linares, Cédula de Identidad N° V.- 11.561.106, para optar al título de Especialista en Gerencia de Proyectos, en reunión para realizar el examen del trabajo mencionado el día 18 de abril de 2007, declaramos que:

- a) Hemos leído el ejemplar de dicho trabajo que nos fue enviado por la Dirección del Programa con anterioridad.
- b) El Trabajo de Grado cumple con los requisitos formales, conceptuales y metodológicos requeridos para un trabajo de este nivel.
- c) Presenta un enfoque metodológico en concordancia con la naturaleza del trabajo, una presentación sistemática y ordenada.
- d) Desarrolla un minucioso trabajo de campo y presenta un análisis detallado de los datos obtenidos.
- e) Después de haber estudiado dicho trabajo, hemos acordado asignarle la nota de DIECISIETE (17) puntos.

En fe de lo cual, nosotros los abajo firmantes, Miembros Principales del Jurado designado para conocer el trabajo del estudiante Freddy Ernesto Romero Linares, firmamos la presente acta en Caracas, a los dieciocho días del mes de abril de dos mil siete.

C.I. 5.530.292

Emmanuel López Corrochano C.I. 3.189.576

# **DEDICATORIA**

*A Dios, a mis abuelas, Padres, tíos y esposa.*

# **TABLA DE CONTENIDO**

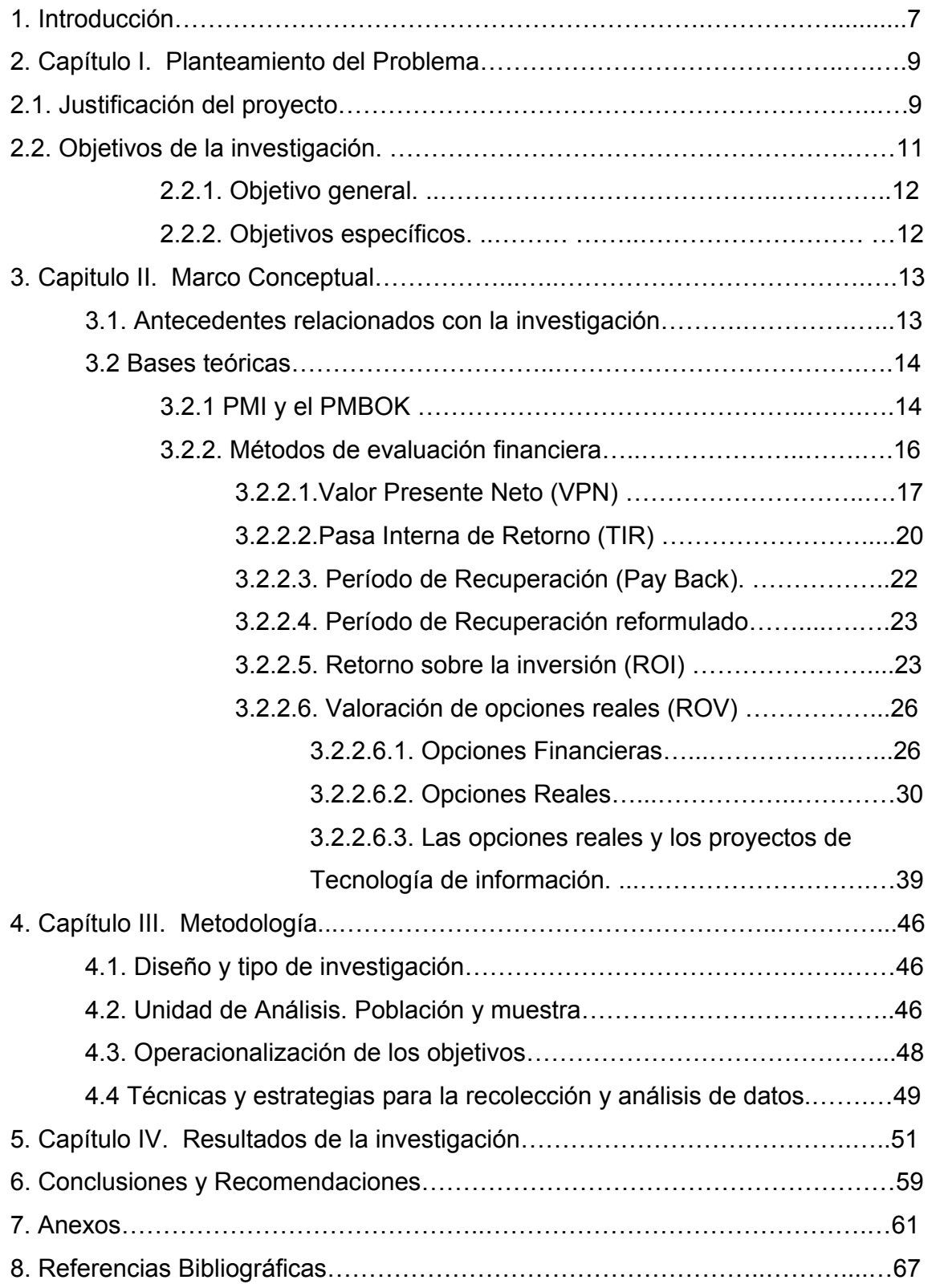

# **INDICE DE FIGURAS**

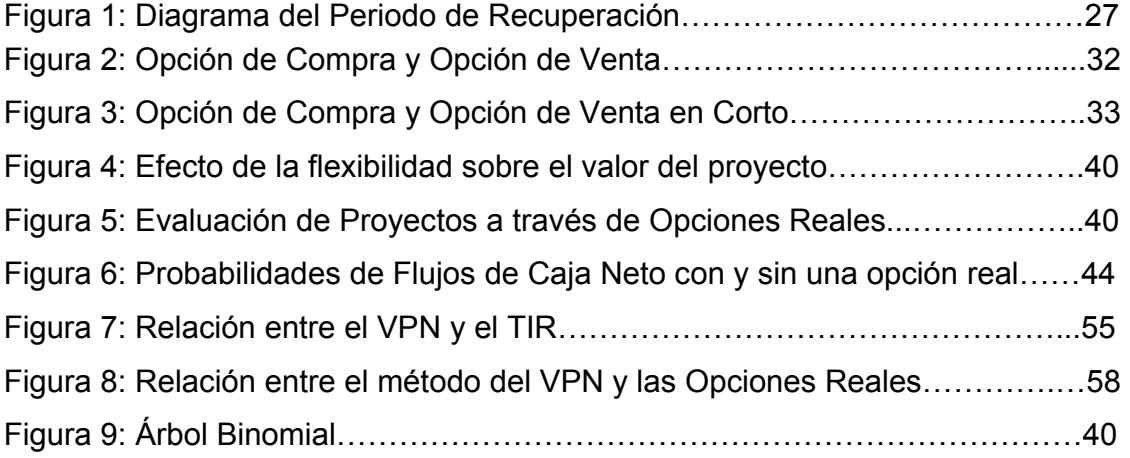

# **INDICE DE TABLAS**

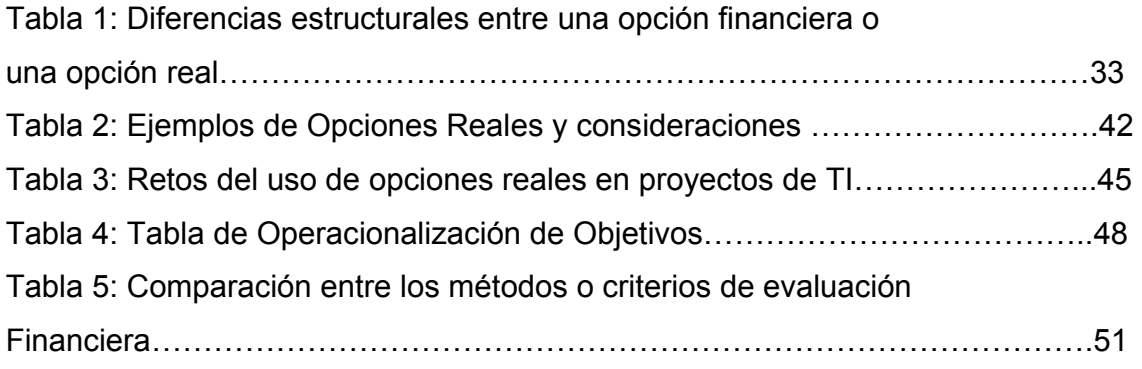

#### UNIVERSIDAD CATOLICA ANDRES BELLO POSTGRADO EN GERENCIA DE PROYECTOS

#### *Uso de La Técnica de Opciones Reales para La Evaluación Económica de Proyectos de Gran Incertidumbre en el Campo de La Tecnología de Información.*

Trabajo Especial de Grado

**Autor: Freddy E. Romero Asesor: Daniel Lahoud Caracas, Marzo del 2007** 

La presente investigación se enmarca en el campo documental donde se busca hacer un análisis a profundidad sobre los diferentes métodos de evaluación financiera de proyectos para la industria de la Tecnología de Información (TI). El estudio documental se fundamento en una investigación exhaustiva sobre diferentes medios bibliográficos, tales como: bibliografía escrita especializada, publicaciones en revistas y web sites sobre el tema, bases de datos que consolidan publicaciones investigativas del campo de la economía y finanzas, entre otras.

La selección de los métodos a evaluar fue el producto de la investigación, ahondando sobre los métodos a los cuales mas se le hacia referencia en la literatura, enmarcado siempre en la industria de la Tecnología de la Información.

Se trató de justificar todas las aseveraciones hechas en el presente trabajo con estadísticas y estudios disponibles que reflejaran el punto que se quería demostrar, en el caso de no disponer de estadísticas, nuestras aseveraciones se fundamentaron en los puntos de vista de autores ampliamente reconocidos como expertos en el tema.

Para el cumplimiento del objetivo general y específicos de la investigación, se diseño una tabla comparativa donde se muestran las fortalezas y debilidades de cada método y se realizo una explicación más amplia para el caso en el cual los métodos son complementarios.

En términos generales, las conclusiones mostraron que el método mas idóneo al momento de analizar una inversión en Tecnología de Información es el Valor Presente Neto (VPN) pero complementado con un análisis de Opciones Reales. El primer método permite establecer la línea base del valor del proyecto y el segundo permite cuantificar el valor de la flexibilidad gerencial. Una conclusión secundaria fue que el uso de las Opciones Reales solo tiene sentido para proyectos que presenten gran volatilidad e incertidumbre, dado que en la medida que la volatilidad aumenta el valor generado por las opciones aumenta también. Otra conclusión secundaria nos dice, que el análisis de opciones reales va mas allá al uso de una técnica, es una forma de pensar, en la cual los gerentes identifican las opciones presentes de forma natural en el proyecto o en algunos casos las crean.

Palabra claves: evaluación, proyectos, opciones reales.

## **1. INTRODUCCION**

Los proyectos son un conjunto de actividades que hacen las organizaciones con un alcance claramente delimitado para dirigirse hacia una situación deseada (Palacios, 2005). Según el Project Management Body of Knowledge-PMBOK (PMI, 2004), el proyecto es un trabajo temporal que se lleva a cabo para crear un producto, servicio o resultado único. Los proyectos son la respuesta en acción a los procesos de planificación estratégica de las organizaciones, son el brazo ejecutor de estas estrategias y buscan como fin, que la empresa alcance las metas trazadas. Otra definición sobre proyectos desde el punto de vista de inversión es que los proyectos son un plan de una empresa o persona para invertir sus recurso en una actividad u operación , con el propósito de hacer real una expectativa de beneficio al cabo de un lapso determinado (Najul, 2006)

En todas las definiciones antes expuestas se puede apreciar que los proyectos permiten el cambio del status quo, el desplazar a las organizaciones de un estado actual a un estado final, el cual previamente fue planificado.

Dentro del campo de estudio de la gerencia de proyectos existe un área que se encarga del análisis de la factibilidad económica de los proyectos. Esta área fundamenta sus análisis en el uso de diversas herramientas exportadas del campo de las finanzas.

El presente trabajo hará una revisión de las herramientas financieras mas utilizadas para la evaluación de proyectos e introducirá el concepto de opciones reales y su aplicabilidad en el campo de la evaluación financiera de proyectos de Tecnología de Información (TI) y como la opciones reales pueden generar valor basándose en la flexibilidad gerencial.

Con este estudio enmarcado en el tipo documental-bibliográfico, se busca hacer una investigación exhaustiva sobre el tema en diferentes fuentes de

información, tales como: Fuentes bibliográficas reconocidas, revistas de gerencia, web sites con información relevante, publicaciones sobre el tema, entre otras. De esta investigación se realizara una condensación de las diferentes ideas y planteamientos encontrados y se realizara un análisis teórico sobre las fortalezas, debilidades y complementariedad (si aplica) de las diferentes técnicas de evaluación financiera de proyectos.

El contenido del presente trabajo se estructura en cuatro capítulos los cuales se describen a continuación:

**Capítulo I:** Planteamiento del problema, se hace referencia a las principales características que rodean los proyectos de Tecnología de Información (TI) y como las diferentes técnicas de evaluación financiera de proyectos son utilizadas en este tipo de proyectos.

**Capítulo II:** Marco teórico, conformado por las bases teóricas que sustentan la investigación y la definición de los conceptos básicos utilizados.

**Capítulo III:** Desarrollo del proyecto, en este capitulo se realiza el análisis comparativo de las diferentes metodologías para la evaluación financiera de proyectos de Tecnología de Información y se establecen la fortalezas, debilidades y complementariedad (si aplica) de estas herramientas.

**Capítulo IV:** Conclusiones y recomendaciones. Se presenta un cuerpo de conclusiones, en función de los objetivos de la investigación, así como un conjunto de recomendaciones o sugerencias.

Por ultimo se presentan las referencias bibliográficas utilizadas y los anexos citados en el texto.

# **2. CAPITULO I: PLANTEAMIENTO DEL PROBLEMA**

#### **2.1. Justificación del Proyecto**

Las organizaciones han orientado sus esfuerzos y recursos en el desarrollo e implantación de proyectos de Tecnología de Información, tales como: Desarrollo de aplicaciones de negocio a partir de software estándar, implantación de infraestructuras de telecomunicaciones, implantación de software que facilite los procesos operativos, entre otros. Las organizaciones buscan utilizar la tecnología de información como la palanca que permita impulsar el resto de los procesos relacionados a su negocio (Fichman, Keil y Tiwana, 2005).

La incertidumbre es uno de los aspectos preponderantes de los proyectos de Tecnología de Información, sea cual sea la naturaleza del proyecto desde la implantación de un nuevo paquete de software hasta una nueva infraestructura tecnológica. La incertidumbre esta presente, y se manifiesta desde distintas fuentes, tales como: La inmadures tecnológica, la complejidad del proyecto, la impredecible evolución de la tecnología por si misma, la integración de la tecnología dentro y a través de la organización que la adopta, y la insipiente tendencia de usar La Tecnología de Información para soportar los procesos de cara al cliente y productos innovadores con la difícil tarea de predecir la respuesta del mercado ( Fichman, Keil y Tiwana, 2005)

En un estudio internacional sobre 7.400 proyectos de Tecnología de Información (Cunningham, 1999), la empresa Standish Group encontró que el 34 % de los proyectos estaban retrazados o presentaron costos superiores a los presupuestados. El otro 31% de los proyectos fueron abandonados o reestructurados, y solo el 24% fueron culminados en tiempo y en presupuesto). Un estudio sobre compañías que implementan sistemas de ERP (Enterprise Resources Planning) reportó que el 55.5% de estos proyectos experimentaron sobre costos de aproximadamente 60% sobre el presupuesto original estimado (Marbert et al., 2001). Un estudio realizado, indicó que el 40% de los proyectos de Tecnología de Información fallan o son abandonados, resultando en pérdidas financieras anuales de más de 100 billones de Dólares Americanos solamente en los Estados Unidos (Centro de Gestión de Proyectos San Ramón California, 2000).

En el anexo 1 se presentan los resultados estadísticos de una encuesta realizadas a 197 gerentes TI en Colombia por la Asociación de Ingenieros de Sistemas de Colombia (Cueto, 2006). En estas estadísticas se puede apreciar que en primera instancia el aspecto que se ve mas afectado por la volatilidad de los proyectos de TI es el presupuesto y en segunda instancias los tiempo de ejecución.

Un sobreprecio en la ejecución de un proyecto puede acarrear que el proyecto salga del área de rentabilidad esperada por la empresa e incluso acarreé perdidas para la misma, de allí la importancia de afinar las metodologías para la evaluación financiera y adoptar las que mas se adapten a la naturaleza de los proyectos de TI.

Las organizaciones, conscientes de todo lo argumentado anteriormente, están en búsqueda de métodos eficientes y eficaces que permitan evaluar la viabilidad económica de los proyectos de Tecnología de Información, permitiendo descartar antes de su ejecución o en el ínterin de su ejecución los proyectos que no vayan a cumplir con los objetivos financieros de la organización. Partiendo de este principio, los gerentes de proyecto usan como herramientas de evaluación diferentes técnicas de valoración de inversiones importadas del campo de las finanzas, tales como: Valor Presente Neto, Retorno sobre la Inversión, Tasa Interna de Retorno, Periodo de Recuperación y Las Opciones Reales. Todas estas herramientas financieras poseen sus fortalezas y debilidades, en algunos casos son complementarias y permiten a la organización tomar decisiones en cuanto a emprender o no un proyecto, en función del valor monetario que el mismo genere luego de su implantación.

#### **2.2. Objetivos de La Investigación**

Es de suma importancia evaluar correctamente los proyectos que se emprenden dado que la necesidad de capital en los negocios es insaciable, y la cantidad de recursos económicos es limitada, ya que las inversiones de TI compiten por estos recursos escasos con los demás proyectos de la empresa, es entonces cuando la medición del valor de la TI se vuelve un factor importante (Gutierrez, 1999).

Los proyectos de inversión empresarial comprenden algún grado de incertidumbre y cierto margen de flexibilidad. La flexibilidad se presenta al momento de tomar la decisión gerencial de abandonar el proyecto antes de concluirlo, cambiar su uso o tecnología o prolongar su vida, entre otras (Suarez, 2003).

Con este estudio se plantea efectuar un análisis teórico comparativo sobre la fortalezas, debilidades y complementariedad, donde aplique, de la utilización de métodos de valoración financiera de proyectos y establecer las bases para el uso del método de Opciones Reales en el campo de proyectos de Tecnología de Información, como herramienta de análisis financiero que permita evaluar de forma cuantitativa la flexibilidad gerencial para tomar decisiones durante la evolución del proyecto. Con base a lo anteriormente planteado, se formula la siguiente interrogante de investigación:

*¿Cuál método o grupo de métodos de evaluación financiera de proyectos es más conveniente utilizar en proyectos de Tecnología de Información dado su naturaleza y características?* 

11

## **2.2.1. Objetivo general**

Analizar los diferentes métodos de valoración financiera utilizados para establecer la viabilidad económica de los proyectos de Tecnología de Información dentro del marco de la gerencia de proyectos y fundar las bases para el uso de la teoría de opciones reales como método complementario en esta evaluación.

# **2.2.2. Objetivos específicos**

A objeto de cumplir con el objetivo general establecido, se detalla el listado de objetivos específicos los cuales pueden ser evaluados como los entregables del presente trabajo de tesis.

- Describir los diferentes métodos de valoración financiera utilizados en la gerencia de proyectos para el manejo de proyecto de Tecnología de Información.
- Evaluar el uso de las técnicas de opciones reales en los procesos de valoración financiera de proyectos de Tecnología de Información.
- Realizar un análisis comparativo sobre las fortalezas y debilidades en el uso de estas herramientas financieras para la evaluación de proyectos de Tecnología de Información.

## **2.3. Alcance**

El alcance del presente trabajo es hacer una investigación documental donde se explore sobre los métodos mas usados para la evaluación financiera de proyectos en la industria de TI y justificar cuales de estos métodos son los que más se adecuan a la naturaleza de este tipo de proyectos.

# **3. CAPITULO II: MARCO CONCEPTUAL**

#### **3.1. Antecedentes Relacionados con La Investigación**

La decisión de inversión es el elemento al cual se enfrentan las organizaciones al momento de determinar donde serán colocados sus recursos monetarios.

En la decisión de invertir se deben tener en cuenta las siguientes fases (Cristo y Ruiz, 2000):

 1. Identificación de las alternativas (proyectos) de inversión que se adaptan a la estrategia definida por la empresa. A partir d ela estrategia de la empresa surgen lo proyectos que serán los "brazos ejecutores" de esta estrategia.

 2. Diseño y evaluación. Organización y modelización de la información referente a cada proyecto en relación con los aspectos jurídico, contable, fiscal, técnico - social, comercial, económico - financiero. El informe sobre la viabilidad de cada proyecto permite concretar aquellas alternativas que pueden agruparse en programas de inversión y descartar aquellos proyectos que no resulten viables.

 3. Elección del mejor programa de inversión entre los diferentes programas a partir de las alternativas viables.

 4. Implantación, seguimiento y control. Para el programa de inversión elegido se desarrolla el presupuesto global, o general, que estará integrado por los presupuestos operativos (que facilitan la elaboración de la cuenta de resultados provisionales) y los presupuestos financieros (que determinan el balance de situación previsto y el cuadro de financiación provisional).

La evaluación de proyectos, se ha transformado en un instrumento prioritario, entre los agentes económicos que participan en la asignación de

recursos, para implementar iniciativas de inversión; esta técnica, debe ser tomada como una posibilidad de proporcionar más información a quien debe decidir, así será posible rechazar un proyecto no rentable y aceptar uno rentable. La realización de proyectos de inversión es importante para el trabajo multidisciplinario de administradores, contadores, economistas, ingenieros, psicólogos, etc., con el objeto de introducir una nueva iniciativa de inversión, y elevar las posibilidades del éxito.

En el marco de la evaluación de proyectos se encuentran los criterios o métodos de evaluación financiera, las cuales se fundamentan en diversas teorías financieras.

Para el caso del análisis del Valor Presente Neto (VPN) se encuentra fundamentado en el principio financiero del valor del dinero en el tiempo y su tasa de descuento puede ser determinada a través del Costo Promedio Ponderado de Capital o WACC (por siglas en Ingles). Este último se basa en la teoría del Modelo de Valoración de Activos de Capital CAPM (por sus siglas en Ingles) desarrollado por William Sharpe premio Nobel de Economía en 1990.

Para el caso de la Tasa Interna de Retorno o TIR, el Return Over Investment o ROI (por sus siglas en Ingles) y el Periodo de Recuperación o Payback (por sus siglas en Ingles). Manejan tanto el valor del dinero en el tiempo y la tasa de descuento (primer caso), como el uso de técnicas de contabilidad financiera (los dos casos restantes).

Las opciones reales es una técnica desplegada a partir de la teoría de opciones financieras desarrollada por Fischer Black, Myron Scholes y Robert Merton, premios Nobel de economía en 1997.

#### **3.2. Bases Teóricas**

#### **3.2.1. PMI y el PMBOK**

Para dar orientaciones sobre la manera de gestionar proyectos de diferente índole, surge la Guía del PMBOK®. El PMBOK (Project Management Body of Knowledge) es un documento realizado por el Project Management Institute (PMI), cuya finalidad es identificar el subconjunto de Fundamentos de la Dirección de Proyectos generalmente reconocido como buenas prácticas. Fundado en 1969, el PMI es una institución enfocada en satisfacer las necesidades de los gerentes de proyectos alrededor del mundo. Son los pioneros en el campo y cuentan con más de 100.000 miembros de 125 países.

El Project Management Institute compiló el primer cuerpo de conocimientos de Gerencia de Proyectos (PMBoK) en 1996, en el que se recogieron las mejores prácticas y herramientas del área. Posteriormente, en los años 2000 y 2004, emitieron su segunda y tercera edición.

El documento "Guide to The Project Management Body of Knowledge (PMBOK Guide)" del Project Management Institute (2004) plantea la definición de proyecto como un esfuerzo temporal que se lleva a cabo para crear un producto, servicio o resultado único. Entre sus características principales se mencionan:

- Temporal significa que cada proyecto tiene un comienzo definido y un final definido.
- Un proyecto crea productos entregables únicos.
- Son de elaboración gradual, lo cual significa desarrollar en pasos e ir aumentando mediante incrementos.

En cuanto a la manera como se estructura un proyecto, se puede establecer en términos generales que los mismos se desarrollan en fases relacionadas con las diferentes operaciones que deben ser realizadas y a los niveles de información que sobre el proyecto se dispone en cada una de ellas. Adicionalmente el sistema de gestión de proyectos, según lo propuesto por el PMBOK, es un conjunto de procesos y de las funciones de control correspondientes, que se consolidan y combinan en un todo funcional y unificado. Los procesos de la gestión de proyectos son: Iniciación, Planificación, Ejecución, Seguimiento y Control y Cierre y se relacionan con las áreas de conocimiento: Alcance, Tiempo, Costo, Calidad, Recursos Humanos, Comunicaciones, Riesgos y Procura.

- Iniciación: Consiste básicamente la autorización del proyecto o de una fase del mismo
- Planificación: Identificación de objetivos y diseños de esquema factible para el logro de los mismos. Desarrollan el plan de gestión del proyecto, a la vez que identifican, definen y maduran el alcance del proyecto.
- Ejecución: Coordinación de personas y otros recursos para la realización del plan a fin de cumplir con los objetivos del proyecto.
- Seguimiento y Control: Asegurar que los objetivos sean obtenidos midiendo el progreso o posibles desviaciones con lo que se pueden tomar las acciones correctivas cuando sea necesario
- Cierre: Formalización de la aceptación del proyecto o de una fase y organización de un final ordenado.

## **3.2.2. Métodos de Evaluación Financiera**

Dentro del ámbito de los proyectos, es bien conocido y utilizado el método del valor presente neto para evaluar la viabilidad económica de los mismos pero esta no es la única herramienta financiera empleada por las compañías. Dependiendo de las condiciones financieras del negocio una herramienta puede ser más idónea que otra o una herramienta deben ser complementadas con el uso de otra para poder hacer un análisis en profundidad.

Existen dos categorías de proyectos, la primera son proyectos independientes. Esto quiere decir que aceptar un proyecto no afecta la decisión acerca de otro. La segunda categoría es proyectos mutuamente excluyentes. Esto quiere decir que solo puede ser elegido un proyecto del grupo propuesto. Este tipo de categorización de los proyectos es crucial en la selección del método financiero evaluativo mas adecuado.

A continuación explicaremos las principales características de cada una de las técnicas financieras utilizadas para evaluar proyectos de tecnología de información.

#### *3.2.2.1. Valor Presente Neto (VPN)*

El valor presente neto consiste en calcular el valor actual de todos los movimientos de efectivo que suceden en el flujo de caja, tanto ingresos como egresos e incluyendo el valor de recuperación de los activos al final del periodo.

El criterio para considerar un proyecto como rentable es si su valor presente neto es positivo, lo cual se interpreta como que las ganancias del proyecto son suficientes para cubrir sus gastos de operación y el dinero invertido en activos, quedando en el proceso un superávit para sus promotores (Palacios, 2005).

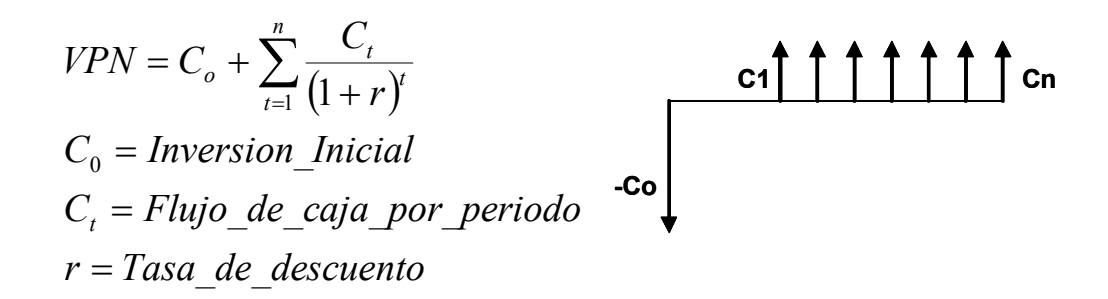

La tasa de descuento utilizada para descontar los flujos de caja futuros de un proyecto ha sido y sigue siendo un tema de amplia discusión en el campo de las finanzas. Existen diferentes teorías que buscan definir la tasa correcta pero no se ha logrado alcanzar un consenso en este punto.

Para poder definir la tasa de descuento de los flujos de caja del proyecto es necesario evaluar la estructura de capital de la organización que esta emprendiendo el proyecto y como esta piensa financiar el mismo. Existen tres mecanismos de financiamiento por excelencia, a través del capital propio de la empresa, con endeudamiento o un mixto entre las dos anteriores.

Unos de los métodos mas ampliamente utilizados para calcular el costo del capital es el CAPM (Capital Asset Pricing Model). Esta teoría descansa en el concepto de la diversificación de las carteras de portafolios de inversión, concluye que siempre es posible relacionar la rentabilidad esperada de un titulo con su sensibilidad respecto a las variaciones que pueda presentar el mercado donde este se transa (Markowitz, 1959) y (Sharpe, 1990).

> *r*<sub>m</sub> = Re *n* dim *iento* \_ *esperado* \_ *del* \_ *mercado*  $\beta = Beta\_del\_titulo\_valor$  $r_f = T$ asa \_libre \_de \_riesgo  $r_i = Costo$  *del capital*  $r_i = r_f + \beta(r_m - r_f)$

La tasa libre de riesgo dentro del modelo se relaciona a la tasa de rendimientos de los títulos emitidos por el país donde se ejecuta el proyecto (ejemplo letras del tesoro), los cual son considerados dentro del modelo como libres de riesgo. El rendimiento del mercado es el rendimiento esperado de la cartera de mercado. La Beta es la volatilidad de una acción con respecto a las variaciones del mercado.

En algunos casos podemos encontrar que la beta de un proyecto difiere de la beta de la empresa que lo ejecuta, la tasa de descuento deberá basarse en la del proyecto. Por lo general se puede estimar la beta de un proyecto determinando la beta promedio correspondiente a la industria de dicho proyecto. Para el caso donde no se pueda estimar la beta del proyecto basándose en el promedio de la industria, se recomienda estimar la beta usando las condiciones cíclicas de los ingresos provenientes del mismo y su apalancamiento operativo (Ross, Westerfield y Jaffe, 2002).

Para el caso que el proyecto sea financiado totalmente con deuda la tasa de descuento a utilizar es la tasa activa de la banca en la economía donde se esta solicitando el financiamiento (Najul, 2006).

Cuando los fondos provienen de fuentes externas a los promotores del proyecto, tales como bancos u otras instituciones. Se utiliza la tasa de interés negociada con la institución que financia el proyecto, multiplicada por un factor que depende del ahorro fiscal que impera en el sistema fiscal, ya que los pagos por intereses bancarios son deducibles del pago de impuestos (Palacios, 2005).

Para el caso que el financiamiento del proyecto amerite utilizar capital propio y endeudamiento es recomendable utilizar el costo promedio ponderado de capital (WACC por sus siglas en ingles).

Se entiende como WACC, el costo de oportunidad ponderado que tienen los distintos inversionistas que participan en el proyecto. La ponderación ocurre cuando los fondos provienen de distintas fuentes, para el caso de los fondos propios el costo del capital va en función del costo de oportunidad que tiene el inversionista y su percepción del nivel de riesgo que tiene la inversión. El costo de oportunidad se entiende como la tasa de rendimiento que un inversionista le exigiría a la segunda mejor inversión que el tuviese capacidad de hacer, dado que esta es la primera (Ross, Westerfield y Jaffe, 2002).

 $r_B = Costo$   $de$   $de$   $de$   $da$   $de$   $de$   $de$   $f$ <sub> $c$ </sub>  $= Tasa$   $empositiva$  $S = Capital$ ,  $B = Deuda$ ,  $r_sCosto$   $\overline{\phantom{a}}$  *del*  $\overline{\phantom{a}}$  *capital*  $WACC = (\frac{S}{S+B})r_s + (\frac{B}{S+B})r_B(1-T_c)$ 

Si la compañía es completamente financiado con capital,  $B = 0$ ,  $WACC = r<sub>s</sub>$ , el *WACC* es el costo del capital.

• Si la compañía es completamente financiado con deuda,  $S = 0, WACC = r<sub>B</sub>(1 - T<sub>c</sub>)$ ,  $WACC$  es el costo de la deuda después de impuestos

Se utiliza el WACC para descontar los flujos de caja del proyecto si y solo si (Campbell, 1995):

1. El proyecto y la empresa tienen el mismo riesgo sistemático

2. El proyecto y la empresa tienen la misma capacidad de deuda Se entiende por riesgo sistemático el riesgo que no es diversificable por la empresa, es decir el riesgo asociado al mercado donde el proyecto y la empresa van a convivir. El riesgo sistemático también es conocido como riesgo de cartera y por definición es el riesgo que aun se sigue corriendo luego de lograr una diversificación total (Ross, Westerfield y Jaffe, 2002).

La inflación puede tener un impacto mayor sobre la decisión de asignación de capital. Las expectativas de inflación son capturadas en la tasa de interés nominal (incluye la inflación) mas el nivel de riesgo percibido por el inversionista. Por otra parte, la tasa real de interés (tasa nominal menos la inflación esperada) es menos volátil que la tasa nominal. Hay dos alternativas disponibles. Primero, usar un flujo de caja nominal y descontar los mismos a una tasa de interés nominal. Segundo, usar unos flujos de caja reales descontados a una tasa real (Campbell, 1995).

Si la regla anteriormente expuesta no se cumple en la evaluación del VPN se puede caer en el riesgo de aceptar proyectos que en la realidad no poseen un VPN mayor que cero. Es recomendable que los flujos de caja no crezcan a la tasa de inflación y la justificación para aseverar esto se debe a que el escudo fiscal de la depreciación se fija como un valor constante y no crece con la inflación, como segundo justificativo encontramos la naturaleza del calculo de la tasa de inflación la cual refleja el aumento de precio del promedio de una cesta de productos, los cuales no necesariamente reflejan el incremento de precios de lo bienes y servicios utilizados en el proyecto (Ross, Westerfield y Jaffe, 2002).

#### *3.2.2.2. Tasa interna de retorno (TIR)*

.

Se entiende como la tasa interna de retorno (TIR), como la tasa de rentabilidad que promete el capital no recuperado en un proyecto de inversión.

Esta definición puede resumirse como que la TIR representa la tasa de descuento que hace que el valor presente de los flujos del proyecto sea igual a cero (Najul, 2006).

 $C_n = Flujo$   $de$   $caja$   $de$   $de$   $period$  $TIR = Tasa$  interna *de* retorno  $C_0 = Inversion\_initial$  $C_0$  +  $\frac{C_1}{(1+TIR)^1}$  +  $\frac{C_2}{(1+TIR)^2}$  + ....... +  $\frac{C_n}{(1+TIR)^2}$ *C TIR C*  $0 = -C_0 + \frac{V_1}{(1+TIR)^1} + \frac{C_2}{(1+TIR)^2} + \dots + \frac{C_n}{(1+TIR)^n}$ (  $= -C_0 + \frac{C_1}{(1+IIR)^1} + \frac{C_2}{(1+IIR)^2} + \dots + \frac{C_1}{(1+IIR)}$ 

La TIR se utiliza cuando se quiere comparar proyectos que tienen distintos niveles de inversión y duración (comparación relativa). La selección del proyecto mas rentable va en función de que su TIR sea superior al costo promedio del capital, lo que significa que asignar fondos a este proyecto es mas rentable que las alternativas de inversión disponibles al inversionista (Palacios, 2005).

Algunas veces se presenta confusión conceptual entre la TIR y el costo del capital. La diferencia radica en que la TIR es una medida de la rentabilidad que depende únicamente de la cuantía y duración de los flujos de caja del proyecto. A diferencia el coste del capital es un estándar de rentabilidad para el proyecto, el cual es utilizado para calcular cual es el valor del proyecto. El costo del capital del proyecto se establece en los mercados de capitales. Es la tasa esperada de rentabilidad ofrecida por otros activos equivalentes en riesgo al proyecto que esta siendo evaluado (Brealey y Myers, 1998)

El uso de la TIR esta regido por la estructura de los flujos de caja del proyecto, existen proyectos en los cuales el VPN no disminuye en la medida en la cual se aumenta la tasa de descuento, este es el caso si un proyecto presenta primero flujos de caja positivos y luego negativos. Otro escenario, ocurre cuando los flujos de caja sufren mas de un cambio de signo el proyecto puede tener varias TIR o ninguna (Brealey y Myers, 1998).

Otro punto donde la TIR puede darnos resultados erróneos es cuando se usan proyectos mutuamente excluyentes que difieren de la vida económica o en la escala de las inversiones solicitadas. Aunado a esto se encuentra el hecho de la temporariedad de las tasas de interés, los intereses a corto plazo pueden ser distintos a los intereses a largo plazo (Brealey y Myers, 1998).

#### *3.2.2.3. Periodo de recuperación (Pay Back)*

El Periodo de Recuperación, es un indicador muy utilizado en el análisis de inversión de proyectos de Tecnología de Información. Con este indicador se busca medir la cantidad de tiempo (Años, semestres, trimestres, meses, etc) que tarda un proyecto en generar suficientes beneficios operativos para recuperar la inversión inicial realizada. Este indicador descansa en la percepción, parcialmente correcta, de que entre mas rápido se recupere el dinero invertido menos riesgos se asumen al emprender un proyecto. Para utilizar este método el inversionista debe preparar una proyección de los flujos de caja esperados del proyecto, e identificar la inversión inicial que hizo posible la operación. La idea es sumar progresivamente los flujos de caja esperados para cada lapso proyectado, hasta obtener el monto de la inversión inicial. La igualdad entre estos 2 totales ocurrirá en un tiempo determinado, que será el que indique el correspondiente lapso de recuperación.

El periodo de recuperación es directamente proporcional al tamaño de los flujos de caja y a la frecuencia con que estos ocurren en el tiempo. El motivo por el cual este indicador es muy utilizado para proyectos de Tecnología de Información se debe a que esto proyectos requieren fuertes inversiones en equipos (hardware) los cuales se deprecian muy rápido y lo ideal es que el periodo de recuperación sea alcanzado antes que los equipos lleguen al valor contable de cero. Otra razón para uso, es este indicador es de muy fácil lectura por parte del inversionista y permite medir el riesgo de una inversión y la visión a corto plazo de un proyecto (Najul, 2006, p. 62).

En la Figura 1 muestra la representación grafica del Periodo de Recuperación

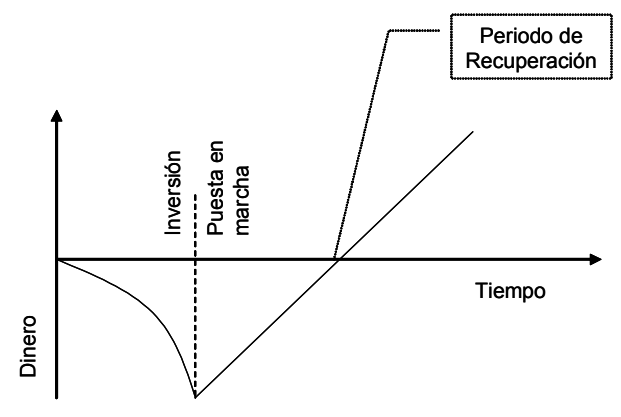

Figura 1: Diagrama del Periodo de Recuperación (Palacios, 2005)

#### *3.2.2.4. Periodo de recuperación reformulado*

El Periodo de Recuperación tienen la debilidad que no toma en consideración el valor del dinero en el tiempo ni el riesgo potencial del proyecto en su análisis, debido a que no existe descuento alguno de los flujos de caja, ni una representación económica de su valor.

Para cubrir esta deficiencia, se modifico el método de Periodo de Recuperación descontando previamente los flujos de caja, de acuerdo con los costos de oportunidad del inversionista. La comparación se detiene en el momento en que el valor presente de los flujos iguala al valor presente de la inversión inicial.

El método reformulado se utiliza para evaluar proyectos mutuamente excluyentes, sin una referencia cierta del costo de oportunidad de promotor. Se deflactan los flujos de caja para poder representar el poder adquisitivo de estos (Najul, 2006).

#### *3.2.2.5. Retorno sobre la inversión (ROI)*

Se entiende por retorno al beneficio que se espera recibir por acometer una inversión de ciertas características en un lapso predeterminado (Najul, 2006).

Se define ROI (por sus siglas en Ingles) como la relación en porcentaje de la cantidad de dinero ganado o perdido en una inversión relativo a la cantidad de dinero invertido. En el más básico sentido financiero se puede indicar que el ROI es la ganancia de la inversión menos el costo de la inversión entre el costo de la inversión.

$$
ROI = \frac{\textit{Cov} - \textit{Cov} - \textit
$$

El ROI como herramienta de evaluación de proyectos TI, permite medir el impacto que el proyecto tiene sobre la organización y los individuos. El ROI es una métrica comúnmente utilizada en la evaluación de proyectos de TI.

De una encuesta realizada por la revista CIO Insight en el año 2004, a mas de 370 ejecutivos de Tecnología de Información arrojo los siguientes resultados: el 84% de los ejecutivos dijo utilizar el ROI como herramienta para justificar inicialmente los proyectos de TI y el 46% indico calcular el ROI luego que el proyecto ha sido completada.

Otra encuesta nos indica que para el 63% de los gerentes de sistemas en Monterrey piensan que el ROI tiene un alto impacto al momento de decidir una inversión en tecnología (Salinas, 1999)

Dentro de las mejores prácticas para el cálculo del ROI recopiladas por la industria de TI podemos indicar las siguientes:

- Comienza con las metas del proyecto claramente definidas, Sin este paso previo, no habrá forma que el grupo de proyectos sepa que tecnología va a necesitar, cual proceso del negocio debe ser intervenido, cuales costos estimar y que métrica usar.
- Es recomendable que el cálculo del ROI sea ejecutado objetivamente, para esto es preferible contratar a un tercero fuera de la organización para su cálculo.
- Establecer un patrocinador del proyecto quien lidere el análisis del ROI y sea el responsable de medir su evolución. La importancia de este punto aumenta cuando son proyectos que involucran múltiples departamentos dentro de las organizaciones
- Escoger las métricas correctas y asegurarse que ellas describen el caso de negocio.
- Comparar el rendimiento actual contra el planificado

Existen 5 elementos que van a influenciar en gran medida los resultados del cálculo del ROI (Wettemann, 2003):

- Alcance, cuantificar el impacto del proyecto en numero de personas dentro o fuera de la organización, entre mayor sea el potencial de personas que pueden recibir beneficios del proyecto mayores será las probabilidades de tener un mayor potencial ROI.
- Replicación, con que frecuencia las personas van a utilizar el producto resultante del proyecto.
- Costos, a mayor costo de la tarea, mayor será el impacto en la reducción de costos a través de la automatización o el soporte de la tecnología apropiada.
- Conocimiento, mayor potencial para reusar la información del sistema, mayor es el potencial del ROI.
- Colaboración, la comunicación entre los empleados es costosa, a mayor colaboración, mayor es el potencial del ROI.

Como parte del análisis del ROI es necesario recopilar la data que va servir de insumo, la calidad de la data será determinante en los resultados del ROI. Nucleus Research, una firma especializada en el cálculo del ROI para empresas de TI recomienda utilizar un horizonte de 3 años para evaluar los proyectos.

Para el análisis de la estructura de costos dentro del cálculo del ROI es necesario:

• Determinar los costo recurrentes y no recurrentes

- Incluir dentro de los costos cualquier elemento que forme parte del proyecto
- No incluir elementos de infraestructura de TI no asociados al proyecto
- Incluir una fracción de los elementos que serán utilizados por el proyecto pero a su vez serán compartidos por otros proyectos

Nucleus Research nos indica que para el cálculo de los beneficios es necesario tener en consideración si los mismos son cuantificables directamente o son medidos indirectamente a través de ganancias basadas en productividad. La ganancias en productividad no deben ser incluidas en el calculo debido que no hay un beneficio directo o una reducción en el presupuesto como resultado de un incremento en la productividad.

# *3.2.2.6. Valoración de opciones reales (ROV)*

### *3.2.2.6.1. Opciones Financieras*

Opción es un contrato que le proporciona a su poseedor el derecho a comprar o vender un activo a un precio fijo en una fecha especifica o antes de ella (Ross, Westerfield y Jaffe, 2002).

Otra definición de opción es el derecho, pero no la obligación, de tomar una determinada decisión en el futuro. Las opciones tienen valor en situaciones de incertidumbre. Muchas inversiones estratégicas desencadenan oportunidades subsiguientes o derivadas que se pueden aprovechar, por lo que la oportunidad de inversión se puede considerar como una fuente de flujos de caja mas una serie de opciones (Amran y Kulatilaka, 2000).

Un contrato de opciones esta conformado por los siguientes elementos:

- El precio de ejercicio, es el precio fijo del contrato de opciones al cual el tenedor puede comprar o vender el activo subyacente
- La fecha de expiración, es la fecha de vencimiento del contrato de opciones

• Opciones americanas u europeas, una opción americana pueden ejercerse en cualquier momento antes de su fecha de expiración. Por el contrario un opción europea solo puede ser ejercida al momento de la expiración

Existen tanto opciones de compra como opciones de venta, cuya representación grafica se muestra en la figura 2

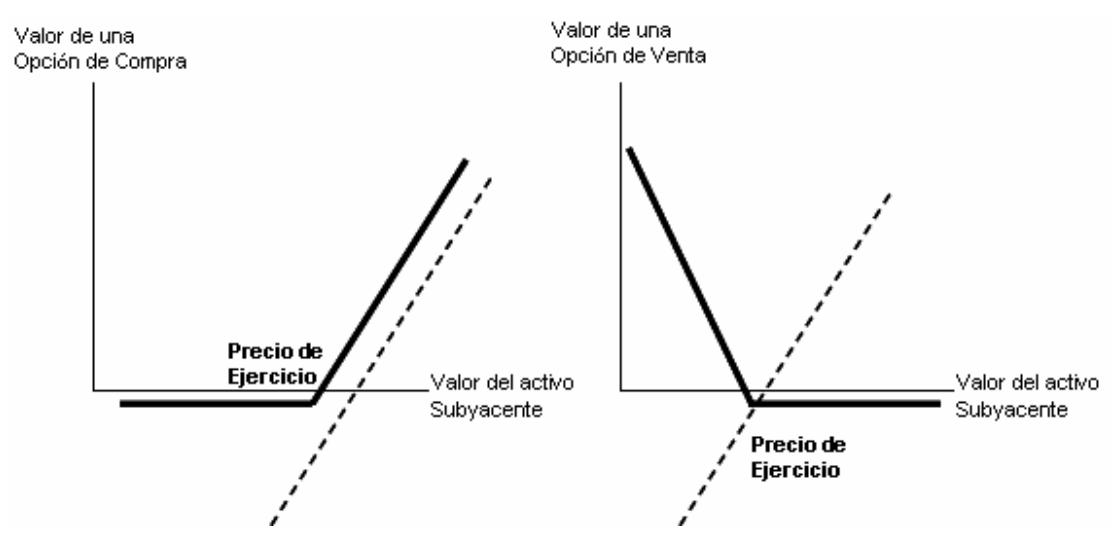

Figura 2: Opción de Compra y Opción de Venta

Comprar una opción de compra es equivalente a apostar que el valor del activo subyacente va a subir más que el precio de ejercicio. La opción limita las perdidas al costo de la opción pero no las ganancias potenciales las cuales teóricamente pueden ser infinitas. Las opciones incrementan su valor en la medida que la incertidumbre de a inversión crece (Gaynor y Bradner, 2001).

En contraparte comprar una opción de venta es apostar que el valor del activo subyacente va a bajar a un precio inferior al de precio de ejercicio. Con lo cual se obtendría una ganancia (Hull, 2004).

Cada contrato de opciones negociado en el mercado financiero presenta dos posiciones. La posición larga la cual es asumida por el inversor que adquiere el contrato de opción y la posición corta la cual es asumida por el inversor que emite el contrato de opción. El emisor de una opción recibe una paga en metálico pero tiene pasivos potenciales mas adelante. Su beneficio o pérdida es la contraria del comprador de la opción (Hull, 2004).

Un inversionista que emita un contrato de opción de compra sobre un activo subyacente se compromete a entregar dicho activo si el tenedor de la opción de compra lo obliga a hacerlo. De manera opuesta, un inversionista que venda una opción de venta sobre un activo subyacente esta obligado en adquirir el activo subyacente si el tenedor de la opción de venta lo obliga a hacerlo (Ross, Westerfield y Jaffe, 2002).

La figura 3 muestra la representación grafica de las posiciones en corto para opciones de venta y compra.

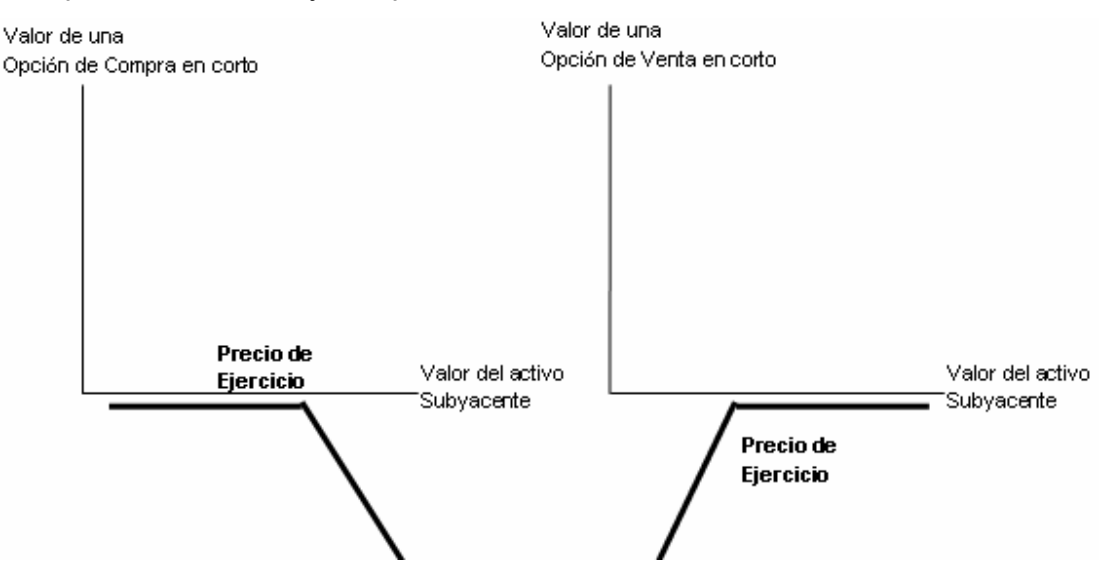

Figura 3: Opción de Compra y Opción de Venta en Corto

Existen dos metodologías para valorar los contratos de opciones financieras el primero es el modelo binomial y el segundo es la ecuación de Back-Scholes.

El modelo binomial esta constituido por una retícula donde se mide como cambia el valor de un activo en el tiempo, dado que el activo tiene una volatilidad particular (Bailey, Bhandari, Faiz, Srinivansan y Weeds, 2004).

Una retícula binomial tiene solo dos movimientos posibles en cada incremento de tiempo, hacia arriba o hacia abajo. El valor determinístico del activo hoy, se ubica en el nodo del extremo izquierdo del reticulado. En el primer incremento de tiempo , este valor puede aumentar en un factor multiplicativo, *u*, que se basa en la volatilidad, σ, y en la magnitud del incremento del tiempo, ∆*T* , o puede disminuir en la inversa de ese factor , *d*. De un modo similar, cada nodo de los incrementos de tiempo subsiguientes puede aumentar o disminuir generando un reticulado expandido. A partir de un árbol binomial se puede obtener una distribución de probabilidades de activos futuros tal como se muestra en la figura 9.

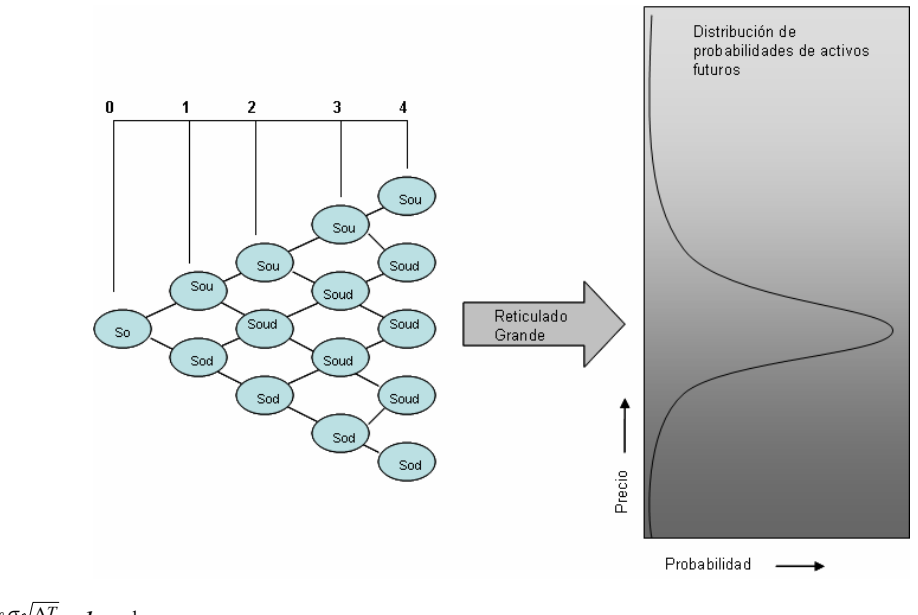

*u*  $u = \ell^{\,\sigma \sqrt{\Delta T}}$  ,  $d = \frac{1}{u}$ 

Figura 9: Árbol Binomial (Bailey, Bhandari, Faiz, Srinivansan y Weeds, 2004)

Para el caso de la valoración de opciones a través de la formula de Black-Scholes, debemos indicar que se fija el precio de la opción partiendo del principio de arbitraje con una cartera construida para carecer de riesgo, superando absolutamente las necesidad de tener que estimar la distribución de retornos. Black-Scholes demostraron que era posible determinar el valor de una opción construyendo una cartera réplica, consistente en una cierta cantidad de acciones en el activo subyacente y una cierta cantidad de bonos libres de riesgo. La cartera se construye de forma tal que sus flujos de fondos reproducen exactamente a los flujos de fondo de la opción. Los precios de los bonos y las acciones subyacentes

se observan directamente en el mercado financiero, de modo que se conoce el valor de la cartera réplica, vendiéndose a precios diferentes en el mismo momento. Cualquier inversionista en este caso utilizaría la estrategia de arbitraje, comprando el activo más barato de los dos y vendiendo el más caro para extraer ventajas de la desigualdad de precios (Bailey, Bhandari, Faiz, Srinivansan y Weeds, 2004).

La existencia de una cartera réplica implica que hay una combinación de opción y el activo subyacente que carece de riesgos. En efecto, la tasa libre de riesgo se utiliza como tasa de descuento durante el cálculo del precio de la opción y normalmente se toma como la tasa de interés sobre un instrumento que cuenta con la garantía del estado, como los bonos del tesoro de Estados Unidos (Bailey, Bhandari, Faiz, Srinivansan y Weeds, 2004).

A continuación se presenta la formula de Black-Scholes:

$$
C = SN(d1) - E\ell^{-n} N(d2)
$$
  
\n
$$
d1 = \frac{\ln(\frac{E}{E}) + (r + \frac{1}{2\sigma^2})t}{\sqrt{(\sigma^2)t}}
$$
  
\n
$$
d2 = d1 - \sqrt{(\sigma^2)t}
$$
  
\n
$$
S = Precision actual del active subyacente
$$
  
\n
$$
E = Precision de ejection de una opcion de compra
$$
  
\n
$$
r = Tasa de rendimiento continua y libre de riesgo anualizadao
$$
  
\n
$$
\sigma^2 = Varianza anual del rendimiento continuo del activo subyacente
$$
  
\n
$$
t = Tiempo anual para la fecha de expiracion
$$

#### *3.2.2.6.2. Opciones Reales*

El método de las opciones reales es la extensión de la teoría de opciones financieras a las opciones sobre activos reales (no financieros). Mientras que las opciones financieras se detallan en el contrato, las opciones reales objeto de inversiones estratégicas deben ser identificadas y especificadas (Amran y Kulatilaka, 2000).

La teoría de opciones financieras fue desarrollada por Fisher Black y Myron Scholes en 1973, a los que hay que añadir a Robert Merton y Cox – Rox-Rubinstein, entre otros muchos autores. El termino opciones reales le es atribuido a Stewart Myers (Suarez, 2003).

Las *Opciones Reales* son opciones sobre activos reales que pueden ser definidas como las oportunidades para responder a los cambios de circunstancias en los proyectos. Estas oportunidades de cambio consisten en el derecho pero no la obligación de tomar una acción en el futuro (Dixit y Pindick, 1995). Muchas de estas opciones reales ocurren naturalmente, mientras otras pueden ser planeadas y construidas con algún costo extra (Botteron, 2001).

Como las opciones financieras, las opciones reales se pueden dividir en opciones de compra u opciones de venta. La opción de compra le da al tenedor el derecho, por alguna cantidad de tiempo específico, de pagar un precio de ejercicio (precio de inversión) y en consecuencia recibe un activo (proyecto) que tiene algún valor. Consecuentemente, la ganancia de la opción al tiempo de ejercicio es la diferencia entre el valor del activo subyacente y el precio de ejercicio. Un ejemplo de una opción real de compra es la opción de diferir. Lo cual se refiere a la posibilidad de retrazar el inicio de un proyecto hasta que sea recibida mayor información. Una opción real de venta es el derecho de vender el activo subyacente (proyecto) al precio de ejercicio. Un ejemplo es el abandonar un proyecto en función de un valor de salvamento fijo (Boute, Demeulemeester y Herroelen, 2004).

Las opciones reales presentan más valor en la medida que el proyecto presente un mayor grado de volatilidad de los flujos de caja esperados. Así mismo, el valor de la opción es tanto mayor cuanto mayor sea su vida remanente. Tanto en las opciones financieras como en las opciones reales el titular está protegido de las pérdidas mientras que sus ganancias pueden ser muy elevadas (Suarez, 2003).

31

En el marco del estudio de las opciones reales es necesario definir la incertidumbre y diferenciarla del riesgo. La incertidumbre es la aleatoriedad o causalidad del entorno externo. Los gerentes no pueden cambiar su nivel. La incertidumbre es un "imput" dentro del análisis de las opciones reales. La exposición a la incertidumbre de una empresa, la sensibilidad de los flujos de caja y del valor de la empresa frente a una fuerte incertidumbre, esta determinada por una serie de factores, incluida la línea de negocio, la estructura de costos y la naturaleza de los contratos para obtener "imputs" y vender "outputs". Por otro lado la consecuencia económica adversa a lo que se expone una empresa es el riesgo (Amram y Kulatilaka, 2000).

Las opciones reales ofrecen un enlace entre la planeación estratégica y la estrategia financiera (Gaynor y Bradner, 2001). De la misma manera que las opciones financieras, las opciones reales permiten limitar las perdidas al costo de la opción y potenciar las ganancias.

El rol del análisis de las opciones reales es cuantificar el valor de las oportunidades futuras hoy. Usando el modelo de valoración de opciones, es posible cuantificar estas oportunidades e indicar cuando estas opciones serian óptimamente ejercidas (Botteron, 2001).

Dentro de las características de las opciones reales tenemos que (Amran y Kulatilaka, 2000):

- Las opciones son decisiones contingentes. Una opción es la oportunidad de tomar una decisión después de ver como se desarrollan los acontecimientos. Una decisión contingente tiene un retorno no lineal, dado que cambia en función de la decisión. Por otro lado, una decisión no contingente presenta retornos lineales, porque independientemente de lo que ocurra, la decisión siempre es la misma.
- La valoración de opciones se corresponde con la valoración de los mercados financieros. El método de opciones reales utiliza "inputs" y

conceptos del mercado financiero para realizar las complejas valoraciones de los retornos de los diversos activos reales.

• La filosofía de las opciones se puede utilizar para diseñar y gestionar activamente las inversiones estratégicas.

La valoración de proyectos a través de las opciones reales se puede resumir en 3 pasos:

- 1. Identificar y valorar las opciones
- 2. Rediseñar la inversión para hacer un mejor uso de las opciones.
- 3. Realizar una gestión activa de la inversión a través de las opciones creadas.

A continuación presentamos la tabla 1 con las diferencias estructurales entre una opción financiera o una opción real:

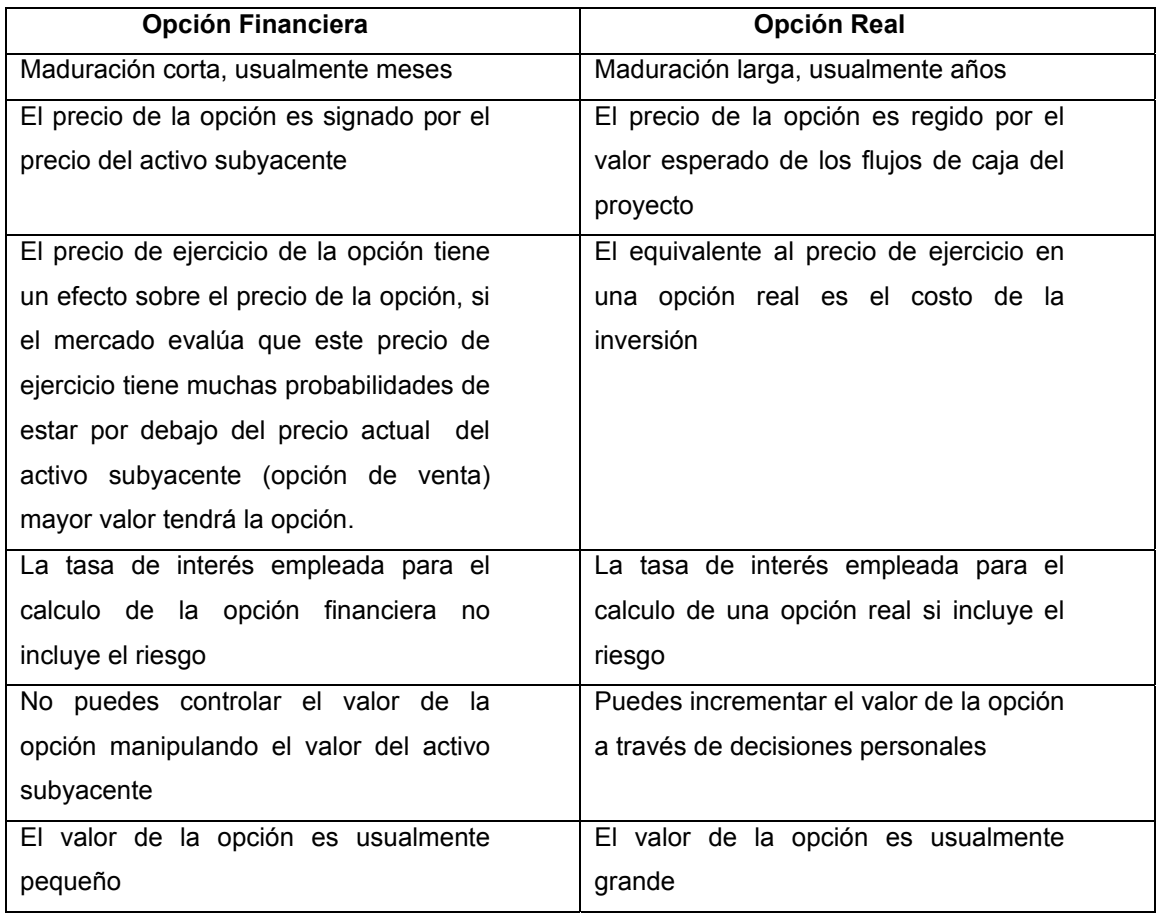

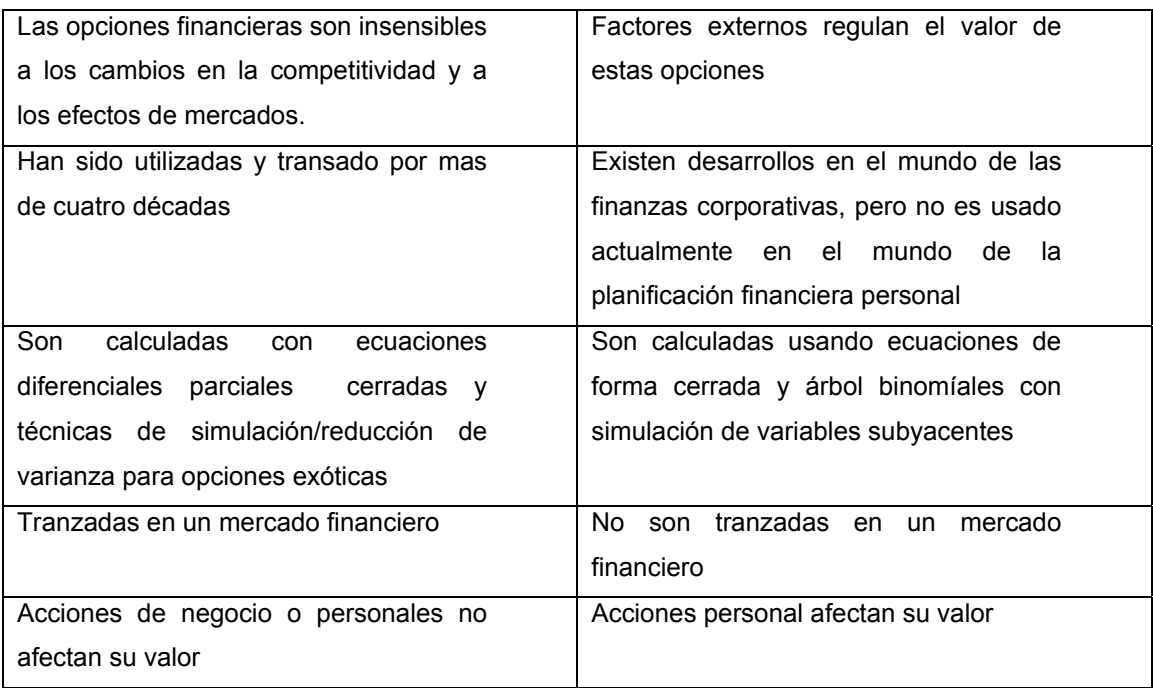

Tabla 1: (Mun, 2002) y (Fernandez, 2000)

El método de opciones reales no siempre es necesario. Algunas decisiones no son complicadas la inversión es o bien increíblemente valiosa o un autentico desastre, y el análisis de opciones reales no va a cambiar este resultado.

Los instrumentos tradicionales de evaluación financiera funcionan muy bien cuando no hay ninguna opción, o cuando hay opciones pero la incertidumbre es baja. A pesar que la incertidumbre se encuentra en todas partes, las consecuencias de la incertidumbre para algunos proyectos son lo suficiente insignificantes como para poder ser ignoradas.

En las siguientes situaciones es preciso utilizar un análisis de opciones reales:

- En el caso de una decisión de inversión contingente. Ningún otro método puede valorar correctamente este tipo de oportunidad
- Cunado la incertidumbre es lo suficientemente importante como para que merezca la pena esperar a tener mas información , evitando el tener que lamentarse por haber realizado inversiones irreversibles
- Cunado parece que el valor se basa mas en posibilidades de opciones de crecimiento en el futuro que en le flujo de caja del momento
- Cuando la incertidumbre es lo suficientemente importante como para tener en cuenta la flexibilidad. Solo el método de las opciones reales puede valorar correctamente inversiones en flexibilidad
- Cuando se vayan a realizar actualizaciones de proyectos y correcciones de estrategias en el propio proceso de desarrollo de las mismas

No siempre la flexibilidad es valiosa, esta aseveración es hecha por (Amram y Howe, 2002) en la figura 4 la zona gris muestra el área donde el valor del proyecto se encuentra dentro de los parámetros planificados y no amerita modificar el plan estratégico establecido a través del análisis del VPN, en otras palabras dentro de la zona gris la flexibilidad no genera valor. En el punto "today" el proyecto puede tomar dos caminos, el camino B genera valor dentro de lo planificado con el análisis convencional del VPN, pero para el caso del camino A se genera mucho mayor valor del planificado el cual no fue cuantificado por el método del VPN y seria conveniente tener la opción de expandir. Para el caso de un escenario pesimista al proyecto la opción de expandir no es ejercida y hay un recorte de las perdidas lo cual añade valor también.

El tamaño de la zona gris es determinado por la incertidumbre que rodea a el proyecto, en la medida que la zona gris sea más pequeña los niveles de incertidumbre serán mas alto y es mas valioso usar la técnica de opciones reales.

Desde el punto de vista tradicional, cuanto mayor es el nivel de incertidumbre, menor es el valor del activo. El punto de vista de la opciones reales demuestra que una mayor incertidumbre puede provocar un valor superior del activo si los gerentes logran identificar y utilizar sus opciones para responder con flexibilidad al desarrollo de los acontecimientos (Amran y Kulatilaka, 2000).

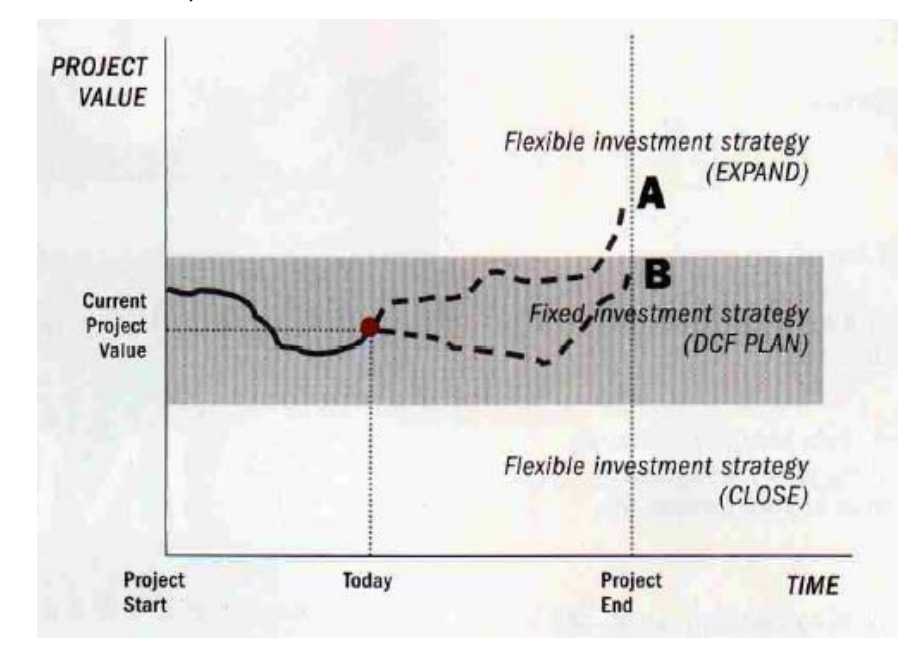

Figura 4: Representación del efecto de la flexibilidad sobre el valor del proyecto (Putten y MacMillan, 2004)

El proceso de evaluación de proyectos a través de la metodología de las opciones reales puede ser dividido en cuatro etapas todas guiadas por los mercados financieros: estructurando y orientando la aplicación; datos y modelos de valoración; revisando resultados y contrastándolos con datos del mercado financiero, e identificando oportunidades contractuales que podrían mejorar el diseño de la inversión (Amran y Kulatilaka, 2000).

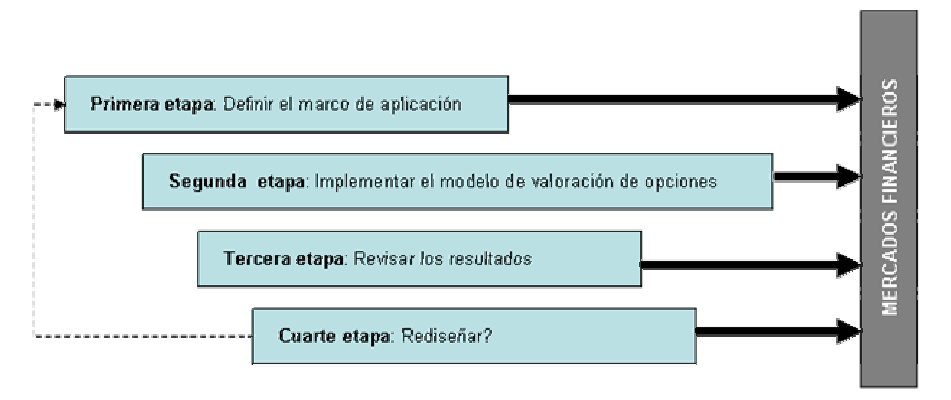

Figura 5: Evaluación de Proyectos a través de Opciones Reales

Las opciones reales no se especifican en un contrato, pero deben identificarse mediante análisis y evaluaciones. La definición de un marco de

aplicación adecuado constituye la etapa más importante del método de opciones reales y esta compuesto por diferentes elementos los cuales indicamos a continuación:

- La decisión, crear un cuadro de conceptos, cuales son las decisiones posibles, cuando hay que tomarlas y quien las va a tomar?
- La incertidumbre, identificar como va evolucionar cada una de las fuentes de incertidumbre y definir cualquier flujo de caja y/o rentabilidad de conveniencia
- La regla de decisión, crear una expresión matemática sencilla
- Analizar los mercados financieros, cuales son las fuentes de incertidumbre privada (intrínsecas al negocio) y cuales son las de mercados (externas al negocio)? Existe algún marco de aplicación alternativo que utilice mejor la información del mercado financiero?
- Revisar la transparencia y la simplicidad, Quien va a entender este marco de aplicación?.

Dentro de los errores más comunes al momento de determinar el marco de las aplicaciones tenemos:

- Falta de comprensión de la exposición a la incertidumbre, los retornos de las opciones reales suelen ser más complicados que los retornos de las opciones financieras, porque las opciones reales se poseen en combinación con activos. Lo primero que hay que hacer en cualquier análisis de opciones es observar detenidamente la función de retorno. Comprender de que forma la incertidumbre afecta a la empresa y a sus decisiones contingentes
- Utilizar soluciones rápidas para valora opciones complejas, frecuentemente la aplicaciones de las opciones reales son demasiado complejas para la formula de Black-Scholes, y los gerentes pueden llegar a conclusiones erróneas como consecuencia de una definición deficiente del marco de los problemas

• Prestar demasiado atención al riesgo privado y poca a los riesgos de mercado

La segunda etapa esta conformada por el modelo de valoración de opciones, es necesario definir las entradas del modelo, estas entradas son las siguientes:

• El valor actual del activo subyacente flujo de caja o rentabilidad de conveniencia, volatilidad de cada fuente de incertidumbre, y conseguir los datos sobre la tasa de rentabilidad libre de riesgo.

Para el caso de la volatilidad del activo subyacente este imput no se puede observar en los mercados financieros, por tal motivo se puede determinar a través de un estudio estadístico de datos históricos. Otra forma de estimar la volatilidad, es utilizar la volatilidad implícita y se considera como la previsión del mercado financiero de la volatilidad esperada hasta la fecha de vencimiento de los contratos.

• Valorar la opción con una calculadora de opciones, existen distintos métodos de valoración de las opciones y va a depender de la complejidad del proyecto evaluar.

La tercera etapa y cuarta etapa del modelo se explica por si sola, es tomar los resultados obtenidos de la calculadora de opciones compararlos con los resultados obtenidos a través de métodos convencionales como el VPN, la diferencia es el valor de las opciones incorporadas.

En el marco de solución de los distintos métodos de calculadora de opciones podemos encontrar tres grupos, tales como: La ecuación diferencial parcial, la programación dinámica y las simulaciones.

El método de la ecuación diferencial parcial iguala el cambio en el valor de la opción al cambio del valor de la cartera de referencia. El método de programación dinámica define posibles resultados futuros y actualiza el valor de la estrategia futura óptima y el método de simulación calcula la media de la estrategia óptima en la fecha de decisión para miles de resultados posibles.

En el primer grupo se encuentra la ecuación de Black-Scholes, el método de diferencias finitas y las aproximaciones analísticas. En el segundo grupo se encuentra el método binomial y el tercero la simulación de Monte Carlo.

#### *3.2.2.6.3. Las Opciones Reales y los Proyectos de Tecnología de Información*

El uso de técnicas de opciones reales para la evaluación financiera de proyectos es una práctica incipiente, dado que las opciones reales permiten valorar la flexibilidad gerencial antes o durante la ejecución del proyecto. Aunado a esto, mucho de los escenarios de decisión que se le presentan a los gerentes de TI pueden ser reflejados a través de una opción real, ya sea creada naturalmente por las circunstancias o construida por el gerente. El hecho que exista una opción real embebida en el proyecto permite generar más valor dentro de la organización a la vez que elimina alguno de los riesgos mas frecuentes en este tipo de proyectos.

Tres condiciones son prerrequisitos para usar el concepto de opciones reales en la evaluación y manejo de inversiones en Tecnología de Información: la incertidumbre independiente de los ingresos netos, la irreversibilidad en los costos del proyecto de TI, y la flexibilidad gerencial independientemente de cómo el proyecto esta estructurado (Dixit y Pindyck, 1994).

La flexibilidad es el principal insumo que potencia a técnicas de análisis tales como las opciones reales, en ningún otra línea de negocio la flexibilidad esta tan presente como en La Tecnología de Información (TI). Para el caso de una industria convencional los activos (plantas manufactureras, maquinarias, construcciones, entre otras) tienen una finalidad específica y en pocos casos pueden ser utilizados para un fin distinto para el cual fueron concebidos.

A diferencia de La Tecnología de Información, la cual puede ser aplicada a diferentes procesos de negocio y productos. Los activos relacionados (principalmente el software) pueden ser replicados, modificados, compartidos o vendidos a muy bajo costo. Los niveles de flexibilidad asociados a un sistema de TI no son preordenados. Las organizaciones pueden mejorar la flexibilidad haciendo los sistemas mas genéricos, multipropósito, interoperable y escalable.

Una segunda dimensión de la flexibilidad sobre las inversiones en TI, se relaciona en la forma en que los sistemas de TI son producidos. Dentro del marco de la TI se pueden aplicar conceptos tales como: simulaciones, prototipos, pilotos y varias formas de implementación en fases. Todas de las cuales aumentan los niveles de flexibilidad para este tipo de proyectos.

Los dos pilares de los proyectos de TI, la flexibilidad y la incertidumbre hacen de las opciones reales una herramienta muy potente para el análisis de inversiones de TI.

La opción real de compra y la opción real de venta confieren el derecho pero no la obligación de adquirir o vender un activo en algún punto del futuro. En ambos casos, el valor de la opción viene dado por la flexibilidad de ejercer la opción dependiendo de las condiciones dadas en el futuro. Los tenedores de opciones pueden tomar ventaja de un aumento del valor de la inversión, fíjese que hablamos de valor y no de costo, y limitar las perdidas al costo de adquirir la opción. De este modo la incertidumbre acerca de los beneficios puede incrementar el rango de los potenciales ingresos pero no de las perdidas (las cuales son el costo de la opción).

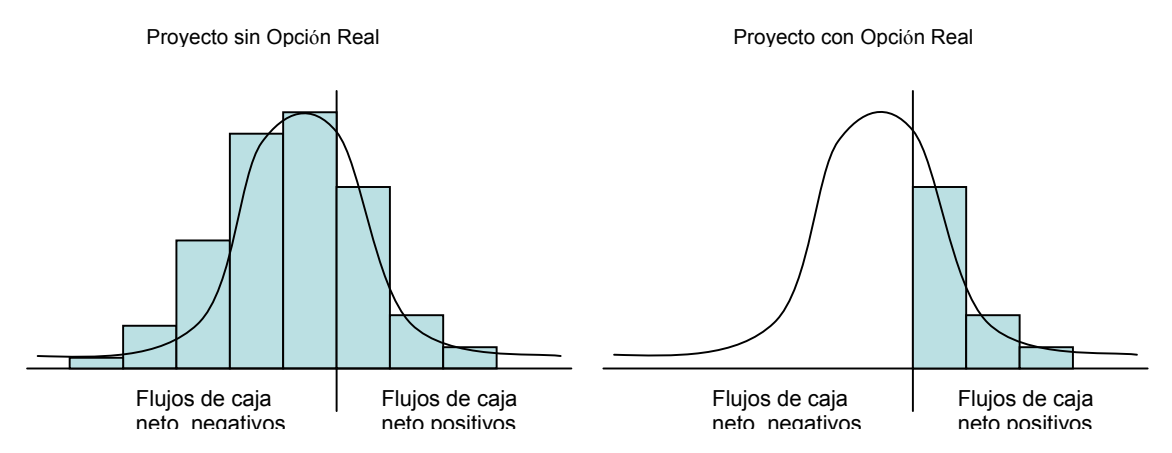

Figura 6: Diagrama de probabilidades de Flujos de Caja Neto con y sin una opción real incluida en el proyecto (Fichman, Keil Tiwana, 2005)

Como muestra la figura 6 la inclusión dentro de un proyecto de IT de una opción real (ej: la opción de un piloto) puede limitar el proyecto a solo tener posibilidades de obtener flujos de caja netos positivos.

Para el caso de las opciones financieras, su valor es establecido por la percepción del mercado acerca de su precio. A diferencia, para las opciones reales no existe un mercado que las evalué por lo tanto no se establece una fuerte correlación entre el costo de obtener la opción y su valor. De esta forma una opción en TI puede ser creada a un muy bajo costo pero generar mucho valor al proyecto que representa como activo subyacente.

La tabla 2 muestra las opciones reales mas comúnmente encontradas en los proyectos de Tecnología de Información

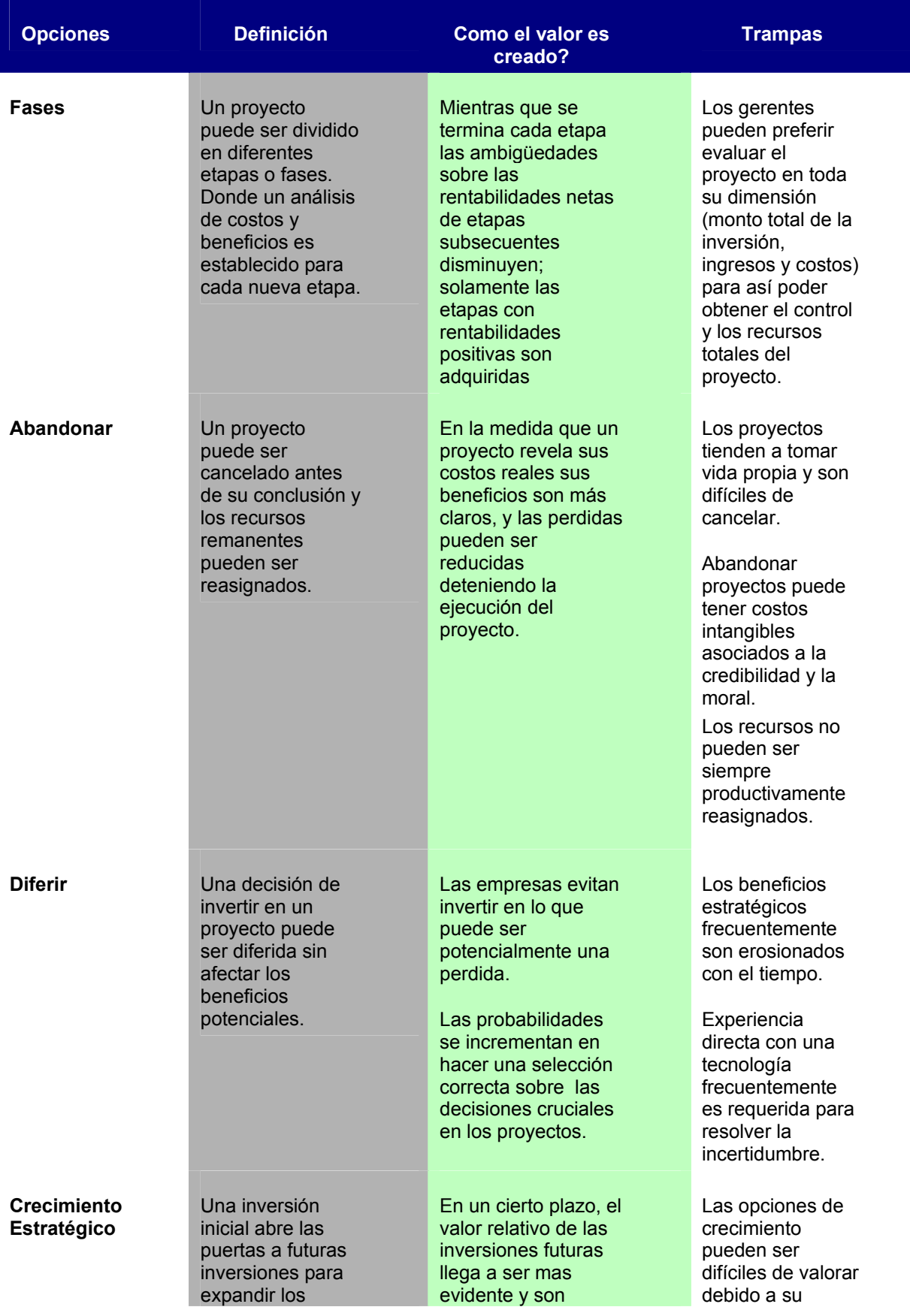

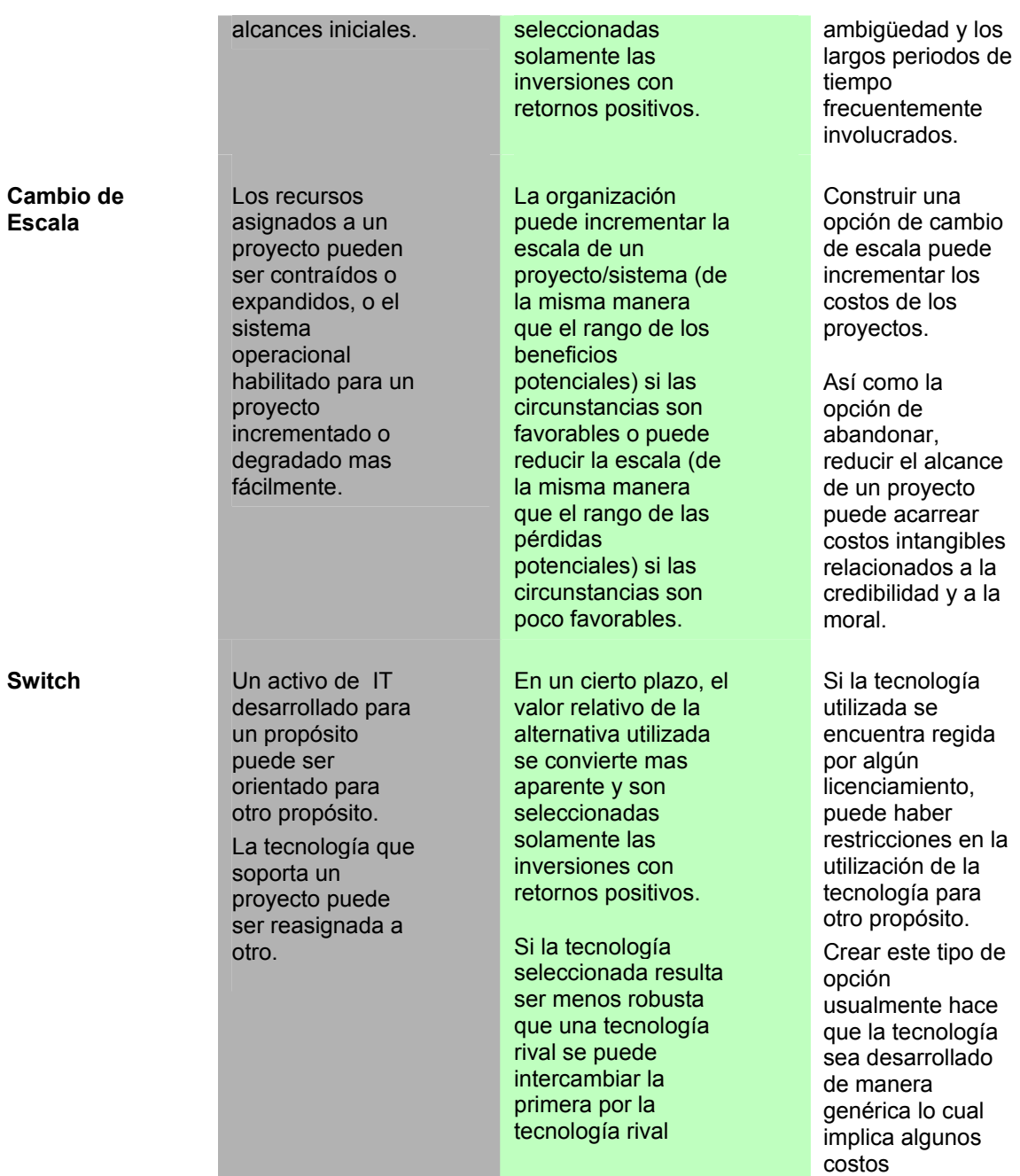

Tabla 2: Ejemplos de Opciones Reales y consideraciones (Fichman, Keil Tiwana, 2005)

Otro de los aspectos importantes donde el método de opciones reales genera valor es en la prioritización de inversiones en el campo de la TI. En un estudio realizado por la Universidad de Northwestern en el 2003 con ayuda de DiamondCluster Internacional a 130 Gerentes de TI en empresas con presupuestos iguales o superiores a 230 millones de dólares anuales. Se obtuvo que el 51% de los entrevistados no aplican procesos para evaluar las inversiones de TI con la estrategia del negocio, el 68% no verifican los beneficios obtenidos

con el proyectos de TI en relación a los beneficios planificados, el 74% no rastrean con métricas financieras la evolución de una inversión en TI después de haber tomado una decisión de inversión y el 80% indicaron que la falta de habilidades financieras hacen difícil el rastreo de los beneficios de las inversiones en TI.

A continuación se presenta una tabla con los restos identificados en el uso de la técnica de opciones reales para la evaluación de proyectos de TI:

Tabla 3: Retos del uso de opciones reales en proyectos de TI

Ausencia de un mercado que intercambie los activos de TI dificulta estimar el valor esperado de un proyecto (factor clave en el modelo de opciones)

Ausencia de un mercado que intercambie los activos de TI dificulta estimar la volatilidad (incertidumbre) del valor de un proyecto (otro factor clave en el modelo de valoración de opciones)

Ausencia de un tiempo finito para el cual la opción debe ser ejercida hace que esta sea menos confiable sobre la culminación del proyecto

La falta de transparencia asociada al uso de la formula de Back-Scholes

El valor de una iniciativa en TI puede ser erosionada con el tiempo a razón de la perdida de ventaja competitiva, pero las formulas de opciones asignan un mayor valor a mayores tiempo de expiración.

#### **RETOS ALTERNATIVAS**

Los gerentes deben estimar los futuros de caja estimados para un proyecto bajo el método de VPN, el método de valoración de opciones no es mas sensible a la estimación de estos flujos de caja futuros

Analistas pueden identificar acciones transadas que pueden tener un perfil de riesgo similar y usar el valor del beta de estas acciones como una aproximación de la volatilidad del proyecto.

Los analistas pueden hacer análisis de sensibilidad para medir como el proyecto es justificado bajo diferentes ambientes de volatilidad.

Los analistas pueden usar valores conservadores de volatilidad hasta que ellos adquieran mas experiencia sobre el comportamiento de proyectos similares.

Los Cambios de alcance es un problema común aun en lo proyectos que no fueron concebidos bajo la óptica de las opciones reales, de hecho , las opciones, pueden explícitamente reconocer que las cosas no vayan según lo planificado y ayudar a terminar un proyecto problemático de manera ordenada

Los gerentes pueden adoptar nuevos lineamientos para la gestión de proyectos, tales como puntos de salida explícitos, que venzan la resistencia natural de la culminación del proyecto.

Para valorar una opción existen métodos alternativos mas intuitivos a la formula de Black-Scholes tal como el modelo binomial, el cual da mayor transparencia al calculo del valor de la opción

Cuando la erosión de la ventaja competitiva es un problema. Los analistas pueden estimar la expectativa de valor de un proyecto en múltiples fechas de expiración

# **4. CAPITULO III: METODOLOGIA**

El presente capítulo desarrolla detalladamente la metodología que se va a seguir en el estudio propuesto, se clarifica el tipo de estudio y su especificidad, el diseño de la investigación, los instrumentos de recolección y análisis de información a ser utilizados; así como, las técnicas de manejo de las fuentes documentales.

#### **4.1. Tipo y Diseño de Investigación**

Partiendo de las características del problema que será caso de estudio, esta investigación se enmarca dentro del tipo documental-bibliográfico. La recolección de información se hará a través de fuentes documentales primarias y secundarias, tales como: revistas especializadas, libros, artículos de prensa, documentos, web sites, consulta a bases de datos en Internet, tesis similares, enciclopedias, entre otras. Se analizará la información recopilada y se buscara dar respuesta a los objetivos trazados en el capitulo I de la propuesta de investigación.

Un estudio documental tiene como propósito esencial, el abordar y analizar un problema previamente delimitado con gran profundidad y de manera sistemática, a través de varias fuentes documentales, utilizando el conjunto de procedimientos tecno-operacionales derivados de la investigación documental (Ballestrini, 2003).

#### **4.2. Unidad de Análisis, Población y Muestra**

La unidad de análisis, según lo establecido por Balestrini (2002), la componen los sujetos u objetos a ser estudiados o medidos. En el caso específico de este estudio, la unidad de análisis en la presente investigación está conformada por los diferentes métodos de evaluación de proyectos utilizados para proyectos de Tecnología de la Información.

La muestra es definida por Sampieri, Fernandez y Batista, 2006 como un subgrupo de la población del cual se recolectan los datos y debe ser representativa de dicha población. La muestra de esta investigación esta conformada por la selección de los métodos de evaluación de proyectos para proyectos de TI, tales como: Valor Presente Neto, Retorno sobre la Inversión, Tasa Interna de Retorno, Periodo de Recuperación y Las Opciones Reales.

La selección de la muestra se baso en una investigación realizada en documentación relevante sobre el tema en la cual se indicaba cuales eran os principales métodos de evaluación de proyectos empleados en la industria de la Tecnología de información.

La población o universo conceptualmente es definida como el conjunto de todos los casos que concuerdan con determinadas especificaciones (Selltiz et al., 1980). Para el caso de la presente investigación la población la constituyen todos los métodos de evaluación de proyectos empleados por la industria de TI para aceptar o rechazar los proyectos emprendidos por esta.

# **4.3. Operacionalización de Los Objetivos**

#### **Objetivo General:**

Analizar los diferentes métodos de valoración financiera utilizados para establecer la viabilidad económica de los proyectos de Tecnología de Información dentro del marco de la gerencia de proyectos y fundar las bases para el uso de la teoría de opciones reales como método complementario en esta evaluación.

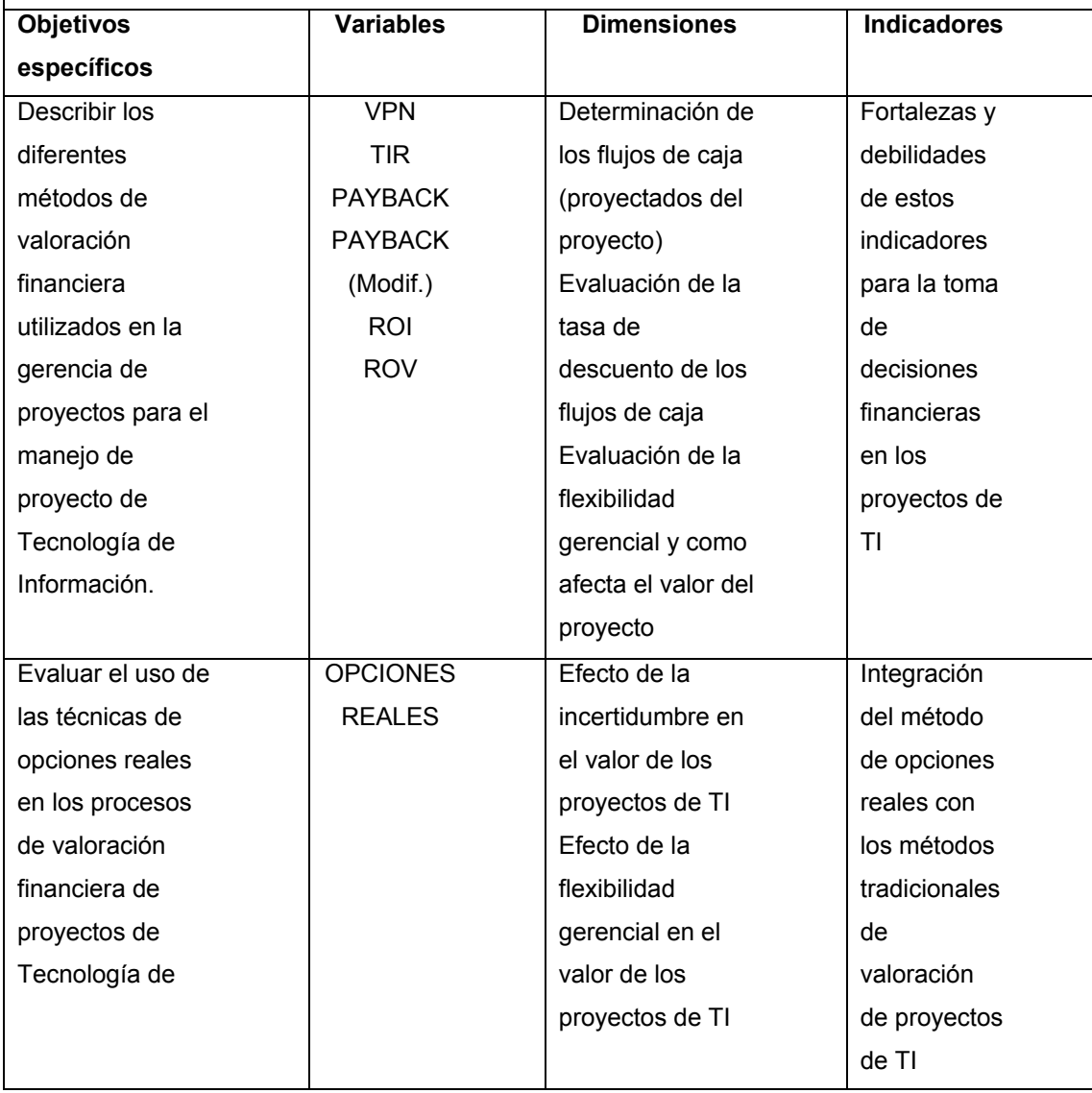

#### **4.4. Técnicas y Estrategias para la Recolección y Análisis de Datos**

En el proceso de la investigación se empleará la revisión documental como técnica de recolección de datos la revisión, técnica mediante la cual se pretende conseguir información sobre las diferentes metodologías de valoración financiera de proyectos de tecnología de información.

La recolección de datos se iniciará con la búsqueda exhaustiva en Internet sobre el tema en cuestión, aprovechando el acceso a bases de datos de publicaciones. En ese sentido, se utilizaran diferentes motores de búsqueda en Internet para ubicar los web sites con información relevante sobre el tema, se hará un prefiltrado sobre esta información, prestando atención únicamente a la información proveniente de instituciones reconocidas y con conocimiento sobre el tema tratado.

Se realizará una investigación bibliográfica sobre libros especializados en el tema, buscando la opinión de diferentes autores sobre un mismo tópico. Se espera encontrar complementariedad en algunos casos y divergencia en otros. Para los casos en que encontremos posiciones divergentes se plantearan ambas posiciones, dado que dentro del alcance del tema de investigación no se ha considerado demostrar cual de las posiciones es la correcta.

Por consiguiente, a fin de efectuar un análisis profundo de las fuentes de información antes señaladas, se emplearan las técnicas de: observación documental, presentación resumida de textos, resumen analítico y de análisis crítico. Se tomaran notas de las citas textuales que a bien puedan ser utilizadas para explicar algún tópico dentro del marco de la investigación. Dentro de la nota se incluirá la información relevante para su completa identificación incluyendo el apellido y nombre del autor, año de la publicación y la página cuando sea un libro de texto. Se utilizarán ejemplos o gráficos para explicar conceptos de interés, se describirán en detalle el funcionamiento y los conceptos teóricos de cada una de las técnicas evaluadas en la investigación.

Como producto del análisis realizado con base a las técnicas esbozadas en el párrafo anterior, se espero obtener una matriz que identifique las fortalezas, debilidades y complementariedad (si aplica) de cada una de las técnicas evaluadas.

# **5. CAPITULO IV: RESULTADOS DE LA INVESTIGACION**

En este capítulo se muestra una tabla 4 resumen de los diferentes modelos de evaluación financiera de proyectos utilizados en la industria de La Tecnología de Información, mostrando sus fortalezas y debilidades. Aunado a esto se hace un análisis sobre la complementariedad entre alguno de los métodos de evaluación financiera.

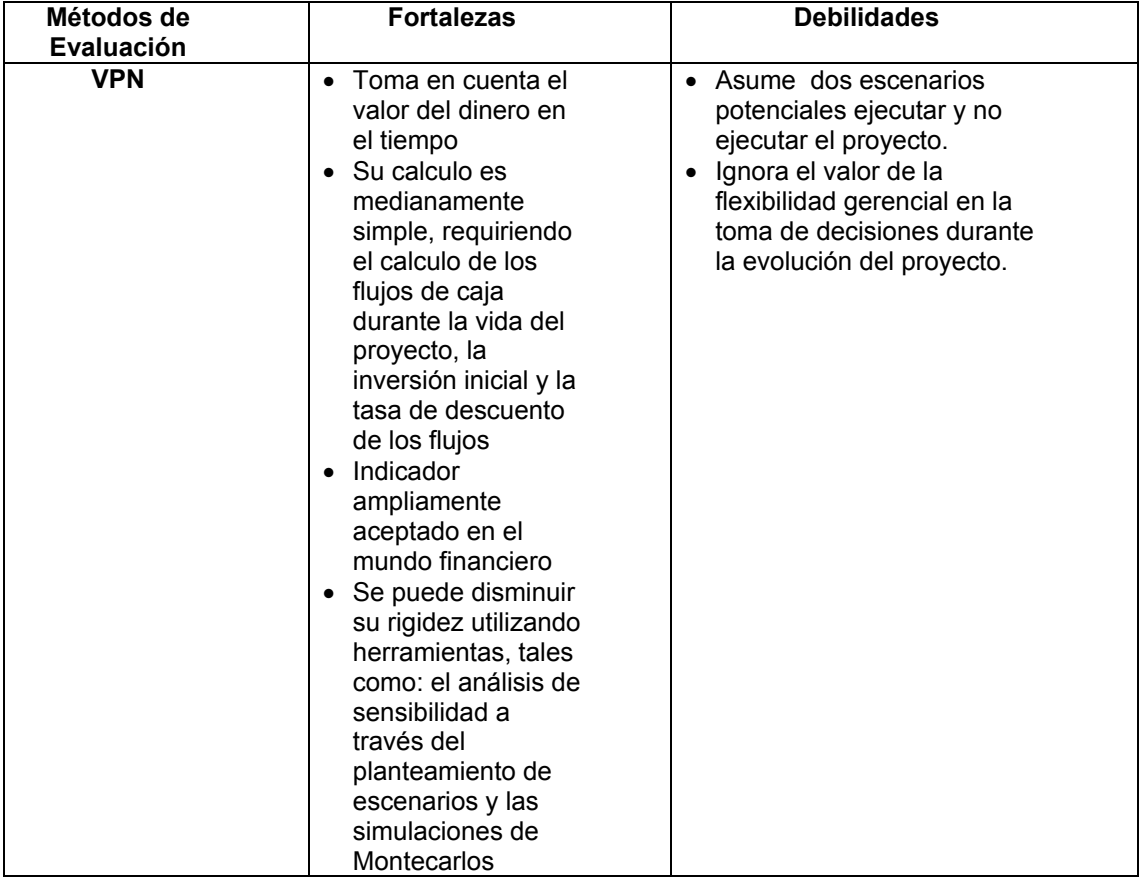

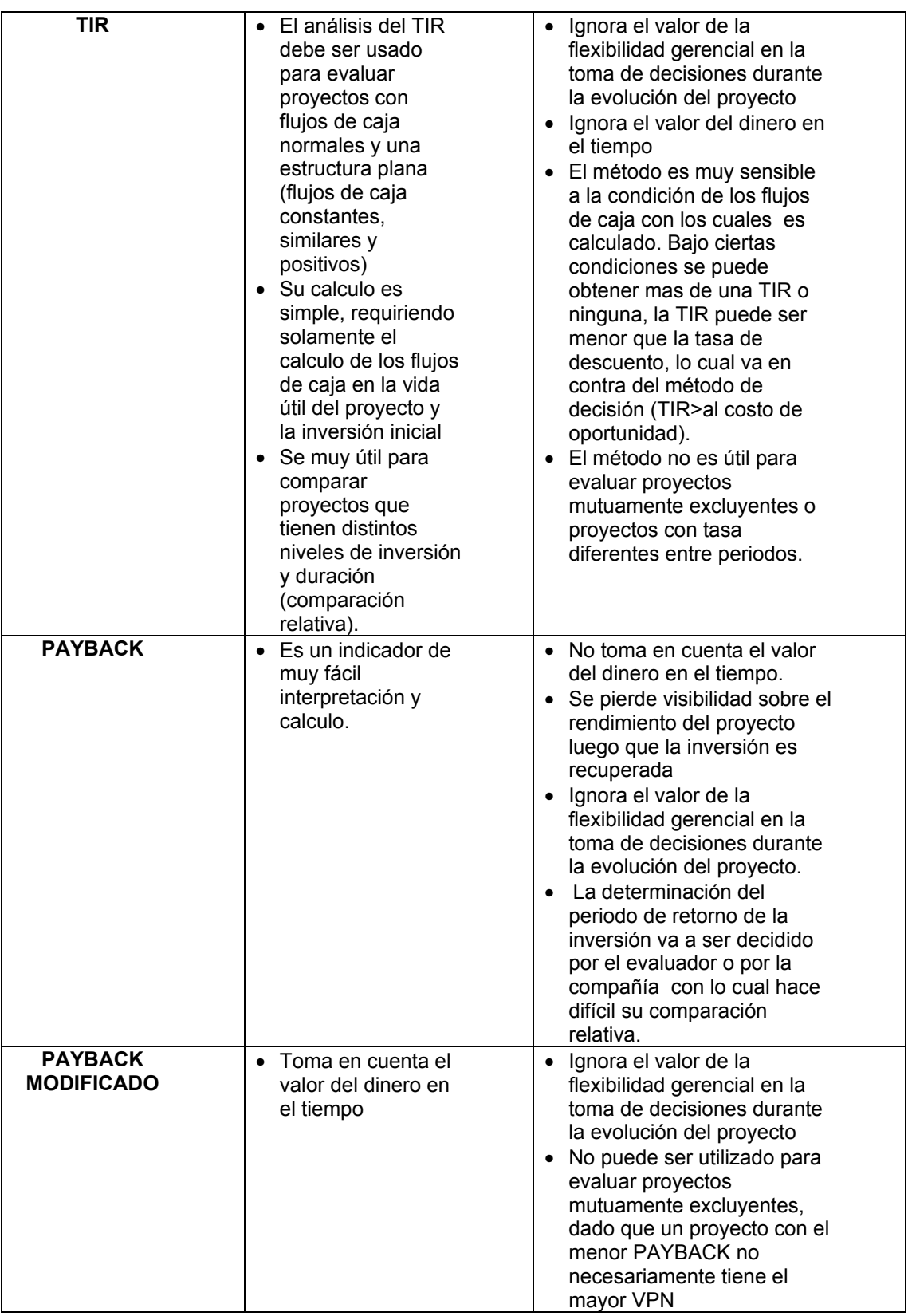

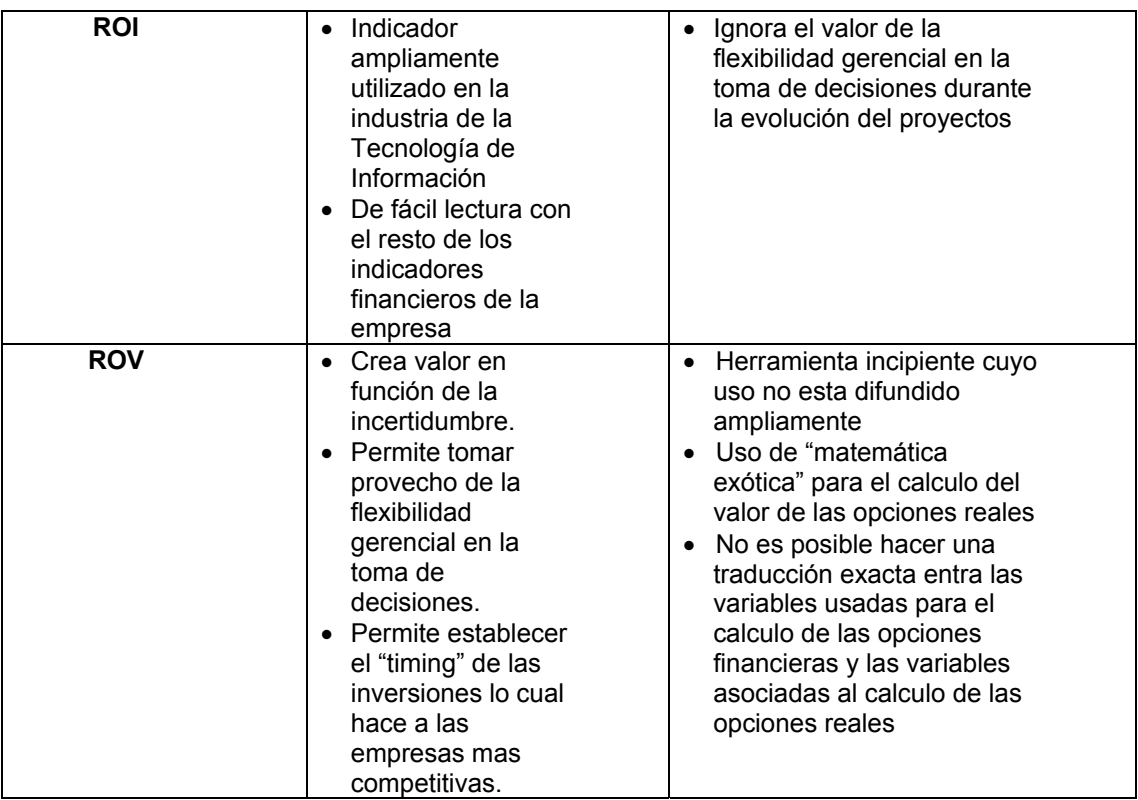

Tabla 4: Comparación entre los métodos o criterios de evaluación financiera

Para la evaluación financiera de proyectos es común ver que algunas técnicas de las antes mencionadas se usen combinadas para tomar la decisión de invertir o no, este es el caso del TIR, Payback y el VPN (Pike, 1996), dado que son descriptores de proyectos mas cognitivamente eficientes (Binder y Chaput, 1996).

Con la introducción de las técnicas de opciones reales podemos apreciar podemos apreciar que algunos de los métodos tradicionales ahora se potencian con esta nuevas técnicas.

A continuación procederemos a realizar una explicación más detallada en el caso de los métodos de evaluación financiera de proyectos que son complementarios entre si:

#### Método del VPN y el TIR:

La relación que guarda el VPN con el TIR esta en la tasa de descuento utilizada para traer a valor presente los flujos de caja esperados del proyecto. Entre mas incierta se la posibilidad de obtener los flujos de caja futuros del negocio mas alto se la tasa de retorno requerida. Esta es la razón por la cual la tasa de descuento debe contener un premium de riesgo (Luehrman, 1997ª).

Si el VPN de un proyecto de inversión es cero, esto significa que el lujo de caja del proyecto es igual a la inversión inicial del mismo. También, la tasa de retorno del proyecto es exactamente la misma que la tasa requerida para la inversión. Es decir, el proyecto es le punto de equilibrio.

La tasa de retorno que es obtenida cuando el VPN del proyecto es cero es llamada TIR, otra métrica utilizada para la evaluación de proyectos. El cero del VPN implica que el valor presente de los flujos de caja entrantes es igual al valor presente de los flujos de caja salientes. Es decir, no hay exceso de flujo de caja. Sin embargo, si el TIR del proyecto es más grande que el costo de los fondos usados para financiar el proyecto, el proyecto sigue adelante. Por el contrario si el TIR es inferior al costo de los fondos el proyecto no se ejecuta (Kayali, 2006).

De lo comentado anteriormente se puede indicar que el análisis del TIR es dependiente de la tasa de descuento calculada para el VPN. Dado que esta ultima, es la línea base con la cual se obtiene la conclusión de inversión para este análisis.

En la figura 7 se muestra la relación entre la TIR y el VPN para los dos escenarios, inversión y préstamo

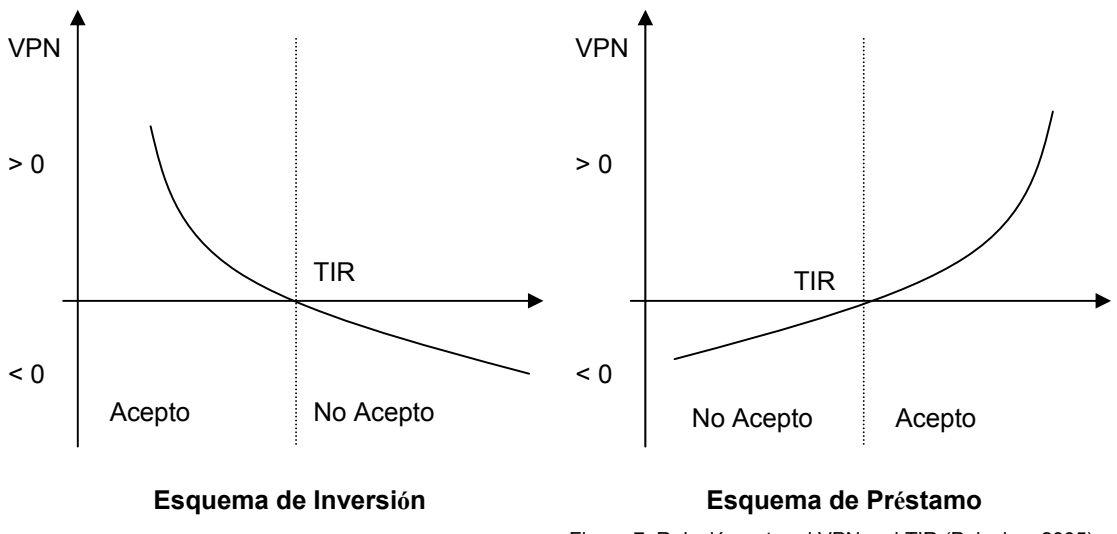

Figura 7: Relación entre el VPN y el TIR (Palacios, 2005)

#### Método del VPN y las Opciones Reales:

Un análisis tradicional de VPN se fundamenta en que sus flujos de caja serán positivos en el futuro, en otras palabras ellos crearan mas valor que lo que costaran. Esta metodología funciona bien cuando se posee cierta certeza sobre las condiciones de estos flujos en el futuro. Aunado a esto, dentro del análisis del VPN es necesario estimar una tasa de descuento que refleje las probabilidades de obtener los retornos esperados, es usual que esta tasa sea sobre dimensionada por los gerentes para así proteger al proyecto de un escenario negativo donde los flujos de caja futuros no alcance las proyecciones.

Como indicamos anteriormente, esto protege en alguna medida al proyecto de escenarios negativos pero no lo recompensa en el caso que los flujos de caja sobrepasen las estimaciones inicialmente hechas. El utilizar este tipo de evaluación induce a los gerentes a rechazar potenciales proyectos con retornos importantes para sus compañías dado que están acompañados de una gran incertidumbre. El reto es encontrar un mecanismo que nos permita recapturar algo del valor perdido a través del análisis conservador del VPN.

De lo dicho anteriormente podemos indicar que el análisis del VPN conforma una de las aristas de la evaluación del proyecto y el uso de las opciones

reales la otra. Las opciones proveen el derecho pero no la obligación de invertir en un proyecto. Su valor es manejado por la posibilidad de lograr grandes ganancias combinado con el hecho que las compañías puedan abandonar el proyecto si los costos alcanzan niveles inadecuados.

Podemos afirmar que análisis del VPN y las opciones reales son métodos complementarios y el valor total del proyecto es la suma de los valores resultantes de ambos métodos. El VPN captura el valor base estimado; la valoración de opciones añade el impacto positivo de la incertidumbre. Otro punto a considerar es la proporción que cada uno de los análisis añaden sobre el valor total del proyecto, estas proporciones van a estar asociadas al nivel de incertidumbre del proyecto. En las etapas tempranas de un proyecto de innovación, el valor del VPN será bajo, debido a la necesidad de utilizar una alta tasa de descuento para ajustar la naturaleza de la incertidumbre de los futuros flujos de caja. Al mismo tiempo, el valor de la opción real debe ser alto debido a la misma incertidumbre.

 No siempre es necesario calcular el valor del VPN y el valor de las opciones reales encontradas dentro del proyecto. Si un proyecto presenta un VPN alto esto es suficiente para respaldar el análisis, dado que existe una certeza razonable que el proyecto cumplirá con sus promesas de retorno de la inversión. Por otra parte, si el proyecto arroja un fuerte valor negativo del VPN y todo el valor proviene de la valoración de las opciones reales, el proyecto debería ser rechazado. La mayoría de los proyectos con grandes potenciales de crecimiento se encuentran en un punto intermedio, el VPN es modestamente positivo, o algo negativo y el resto del valor es generado por la opción real (Van Puten y MacMillan, 2004)

Lo planteado anteriormente se resume en la figura 8, cuando se tiene que el valor total del proyecto se encuentra conformado en su mayor proporción por el valor de la opción real y tenemos un fuerte VPN negativo decimos que estamos en la "flee zone", proyectos demasiados riesgoso para ser considerados a no ser que el valor total del proyecto sea enorme y que la compañía pueda afrontar el costo de la opción real. Por otro lado si tenemos un fuerte VPN positivo y la contribución de la opción real es baja al valor total del proyecto decimos que estamos en "deep in the Money zone", en la mayoría de estos casos no es necesario calcular el valor de la opción real.

Para el caso de la "option zone" es donde el valor del VPN es bastante conservador y parte importante del valor total del proyecto esta conformado por la opción real. Es aquí bajo el esquema tradicional (sin análisis de opciones reales), donde el análisis del VPN es complementado con la intuición gerencial. El objetivo de añadir el análisis de la opción real es sustituir la intuición gerencial por un método más objetivo.

En la figura 8 se puede apreciar que en la medida que el proyecto va evolucionando el nivel de incertidumbre se va reduciendo y el proyecto se desplaza de la "option zone" hacia "deep in the Money zone".

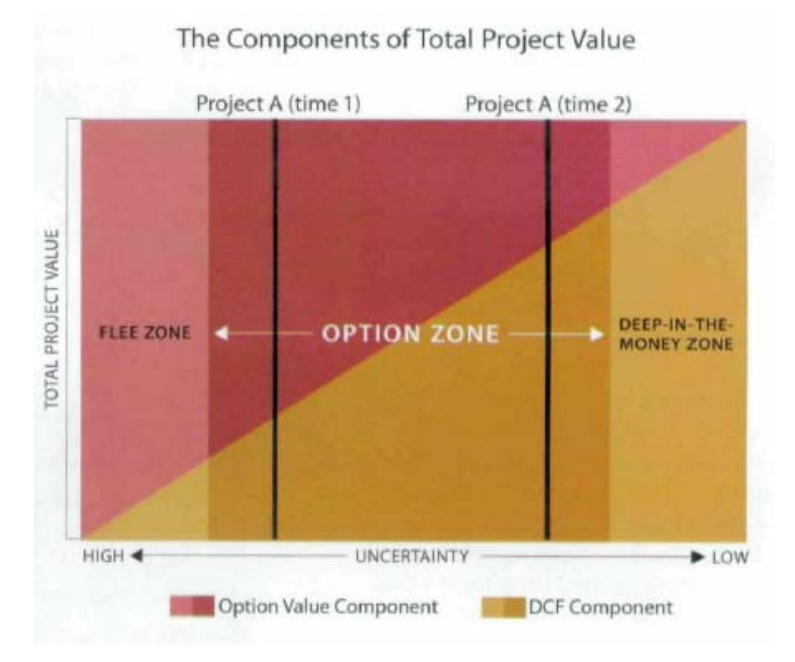

Figura 8: Relación entre el método del VPN y las Opciones Reales

En el anexo 2 se muestra un ejemplo de cómo utilizar opciones reales en conjunto con VPN para la evaluación de proyecto de TI. Además, se muestra un ejemplo del cálculo de una opción de abandonar en el marco de un proyecto.

#### Método de Payback, TIR y las Opciones Reales:

Existe un método que permite traducir los indicadores de TIR y Payback dentro del mundo de las opciones reales, el método fue desarrollado por (Alesii, 2005). La explicación del método va más allá del alcance de este trabajo de grado dado su complejidad matemática pero en el anexo 3 se muestra parte del documento donde se estableció la relación entre el TIR y el Payback con las Opciones Reales.

### **CONCLUSIONES Y RECOMENDACIONES**

El realizar este estudio documental permitió ahondar en un tópico de gran importancia para las empresas, por dos aspectos principales: el gran volumen de recursos que las empresas invierten en proyectos de Tecnología de Información (TI) y la alta rata de fracasos de estos proyectos para sus promotores

Estos dos aspectos impulsan a las organizaciones a buscar métodos cada vez más precisos y eficientes para evaluar la asignación de recursos.

En el marco del análisis realizado pudimos observar que la popularidad de algunos de los métodos expuestos radica en la sencillez conceptual y de interpretación de sus resultados que lo rodea, como es el caso del Payback, en cuanto tiempo voy a recibir de vuelta al menos el dinero que invertí en esta inversión, o el caso del ROI, cual es la tasa de retorno de esta inversión?. A pesar que sus fundamentos teóricos-financieros no sean lo suficientemente robusto. Por otro lado tenemos métodos de complejidad media en su cálculo y complejidad baja en su interpretación como es el caso del VPN y el TIR. Estos métodos tienen fundamentos teóricos sólidos pero desarrollados bajo supuestos que no siempre aplican en todos los casos.

Al final debemos nombrar el método de opciones reales, cual presentan robustez teórica pero una alta complejidad en su cálculo y un cambio de paradigma en su interpretación. Este último punto es el que puede retrazar su aceptación en el mundo de la evaluación financiera de Proyectos.

El único método de los estudiados que es capaz de medir el valor de la flexibilidad gerencial es el método de opciones reales y como su nombre lo indica se acerca a la realidad que enfrentan los gerentes al momento de tomar decisiones al inicio o durante la evolución de un proyecto. El resto de los métodos parte del principio de la irreversibilidad de la inversión, es decir invertir o no, y esperar que el tiempo de vida del proyecto culmine.

El método de opciones reales tiene gran potencialidad en el campo de La Tecnología de Información dado la gran incertidumbre que acompaña a esta industria, como ya hemos visto a mayor incertidumbre y volatibilidad mayor serán los beneficios obtenidos por utilizar este método de evaluación.

El uso de opciones reales amerita un cambio de paradigma por parte de la gerencia. La clave para entender como las opciones reales crean valor radica en la distinción en lo que una organización debe hacer sobre un proyecto versus lo que puede hacer. Para el caso de lo que debe hacer, no hay flexibilidad, y herramientas tradicionales como el VPN y ROI pueden ser utilizadas. Por otro lado, para lo que puede hacer, el valor es creado estructurando todos los elementos que componen el proyecto como una opción.

El uso de opciones reales permite recortar las perdidas al momento que un proyecto no cumpla con las expectativas de sus promotores. Aunado a esto el uso de las opciones reales dentro del manejo de proyectos de TI permite sistematizar el análisis cuantitativo del proyecto. Permite justificar la implantación de proyectos de alto riesgo / alta recompensa dentro de las organizaciones y no solo basar estas decisiones en la intuición gerencia, como mencionamos antes las posibles perdidas en estos proyectos estarán cubiertas por la opción. Contribuye en aumentar la competitividad de las organizaciones con respecto a las empresas que usan métodos de evolución de proyectos convencionales, dado que le da la seguridad necesaria a la organización para invertir en proyectos prometedores de crecimiento de una manera más agresiva.

El análisis de opciones reales por si solo no es suficiente para evaluar la inversión, de allí la necesidad de mezclar este análisis con el uso del VPN. Este último, dará la línea base de valor del proyecto y las opciones reales contabilizaran la flexibilidad gerencial antes o durante la ejecución del proyecto.

# **ANEXO 1**

Resultados de la encuesta realizada a 197 gerentes de TI en Colombia sobre la evolución de los proyectos de tecnología de información emprendidos por sus empresas

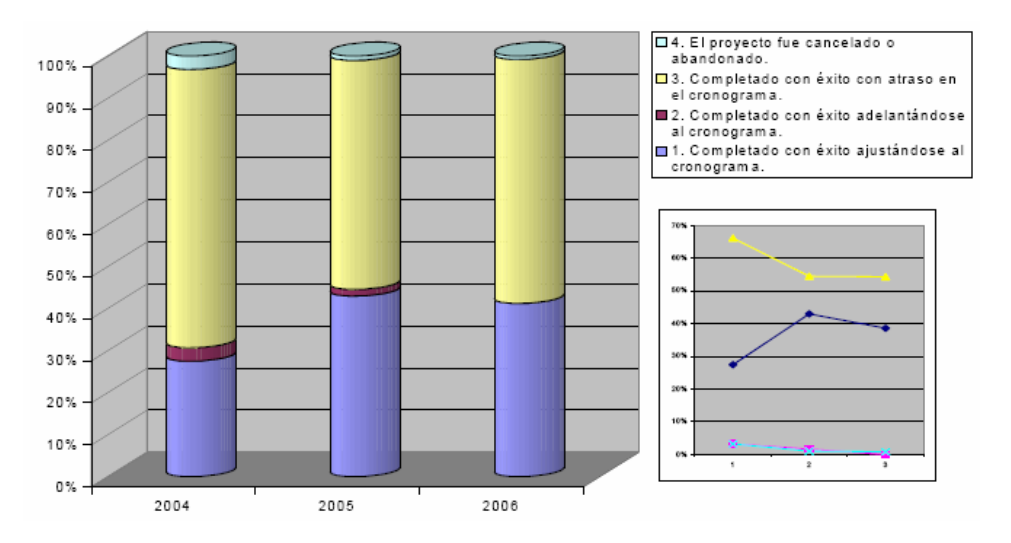

# *Desempeño del cronograma*

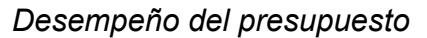

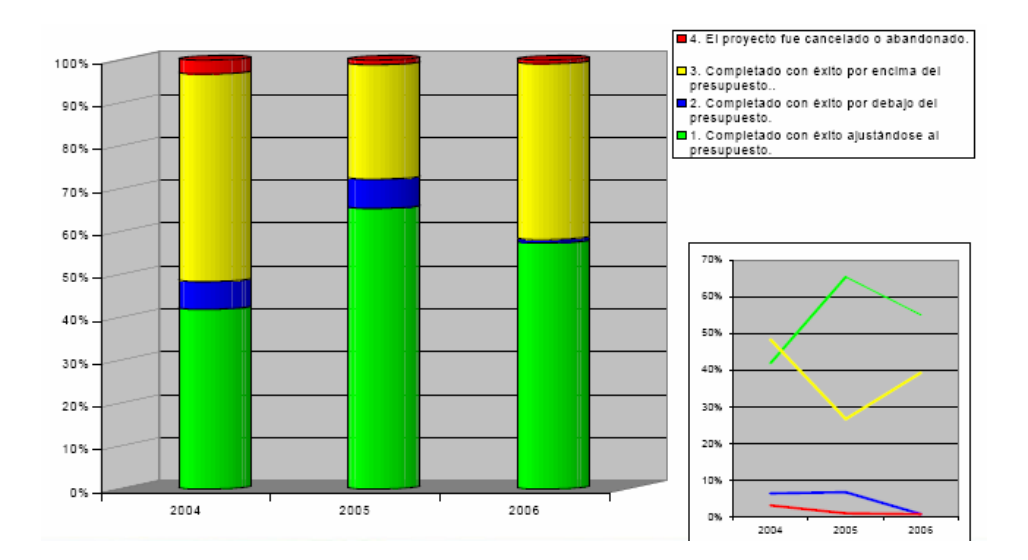

# **ANEXO 2**

A continuación se presentan ejemplos de cómo se calcula el valor de un proyecto a través de la metodología tradicional del VPN y como se puede generar valor sobre el proyecto a través del uso de las opciones reales (Suarez, 2003).

Ejemplo 1: El valor de la Opcionalidad

Una inversión origina un desembolso inicial de un millón de euros en el momento actual y genera un flujo neto de caja positivo al término del primer año de 1,2 millones de euros. El tipo de actualización o descuento ajustado a las características de riesgo de esta inversión es del 12%

$$
VAN = (-1000000 + \frac{1200000}{1,12}) = 71428,57
$$

Esta inversión se adopta en un ambiente de riesgo y los valores de sus flujos netos de caja son valores medios. Antes de emprender la cobertura el inversor decide, después de volver a examinar los informes técnicos pertinentes retrasar durante un año la ejecución del proyecto de inversión. Los flujos netos de caja de la inversión en términos del año 2 pueden ascender a 1,6 millones de euros u 800.000, según que la demanda sea alta o baja, respectivamente. El desembolso inicial al término del año 1 sigue siendo del millón de euros. A esta conclusión llega el analista financiero de la empresa después de haber examinado el comportamiento del mercado del producto en cuestión durante un año1.

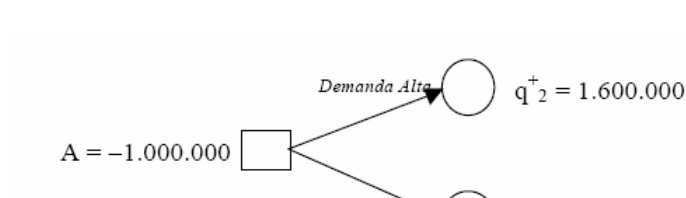

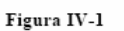

Demanda Baja

 $q_2$  = 800.000

 $VAN = -\frac{1.000.000}{1,12} + \frac{1.600.000}{(1,12)^2} = 382.653,06$ 

El retraso de un año en la ejecución del proyecto de inversión permite despejar la incertidumbre y la inversión sólo se ejecutará cuando la demanda es alta, cuyo VAN en ese caso es de 382.653,06 euros (311.224,49 euros mas). La opción de diferir la ejecución del proyecto evita incurrir en pérdidas y más que quintuplica las ganancias esperadas cuando la coyuntura económica es más favorable.

A continuación se presenta un ejemplo del cálculo de opciones reales para la evaluación de un proyecto de inversión

Ejemplo 2: La opción de diferir

Una empresa estudia la posibilidad de lanzar al mercado un nuevo producto de software en régimen de exclusividad y bajo la licencia de otra empresa extranjera, titular de la patente. Después de los estudios de viabilidad pertinentes, el valor actualizado de los flujos netos de caja, a un tipo de descuento ajustado a las condiciones de riesgo de la inversión del 10%, es de 280 millones de euros, y el desembolso inicial de 300 millones de euros. El tipo de interés libre de riesgo es del 5%.

El VAN de la inversión es pues:

 $VAN = -300 + 280 = -20$ 

El valor actualizado de los flujos netos de caja (así como el valor del desembolso inicial, aunque en menor medida) son valores estimados medios, sometidos por tanto a un corto grado de incertidumbre.

La empresa propietaria de la patente le concede a la empresa-cliente un plazo de un año para que se decida a adquirirla o no, y retrasar en consecuencia la ejecución del proyecto de inversión por un plazo máximo de un año (plazo máximo y. supuestamente, también mínimo, al objeto de simplificar el problema). Pero esa posibilidad no le resulta gratis a la empresa; tiene un coste de 8 millones de euros.

La volatilidad de la inversión viene determinada por la volatilidad de sus flujos netos de caja. Su valor del 80%, viene dado por la desviación típica o estándar de los rendimientos de los flujos, calculados a partir de los logaritmos neperianos de los sucesivos cocientes que resultan de dividir cada flujos neto de caja por el anterior.

Se pide calcular el valor de la opción y, en consecuencia, el VAN revisado ó VAN total.

VAN total = VAN normal + Valor de la opción

Haciendo uso de la aproximación binomial para el cálculo del valor de la

opción los inputs a utilizar son:

S = Valor actual de los flujos de caja

 $\sigma$  = Coeficiente de volatilidad anual

T = Tiempo remanente de vida de la opción, expresado en años o fracción de años.

 $rf = ln(1 + i) =$  interés continuo son riesgo equivalente al interés i anual u = Coeficiente de ascenso del valor que hace las veces de activo subyacente. La exponencial  $\ell^{\sigma\sqrt{\alpha}}$  suele utilizarse como aproximación que en la práctica produce resultados bastantes satisfactorios. En el presente ejercicio  $\sqrt{\delta t} = 1$ 

*d* =  $\frac{1}{u}$  =  $\ell^{-\sigma\sqrt{\alpha}}$  = *Coeficiente* \_*de* \_*descenso* . Los coeficientes u y d miden la amplitud de la variación subyacente

 $p = \frac{e^{r_f A^a} - d}{u - d}$  = Pr obabilidad \_ de \_ riesgo – neutral  $q = 1 - p =$ Probabilidad del suceso contrario.

En el presente ejercicio resulta que:

S = 250,  $\sigma$  = 0,80, T = 1, rf = 4,879016%, u =  $+^{0.8}$  = 2,225540,  $d = +<sup>@0.8</sup> = 0,449328, p = <sup>+\text{minimian (a)}</sup>$ <br> $p = 0.34 = 34\% q = 0.66 = 66\%$ *u* @*d*

El valor actual de la inversión dentro de un año puede ascender hasta tomar el valor

 $VA^+=280 \times 2.225540 = 623.15$  o, por el contrario, descender hasta  $VA^{\circledR}=280 \times 0.449329 = 125.81$ 

El árbol binomial correspondiente es:

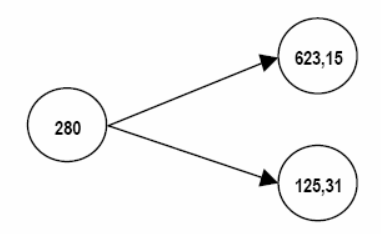

La decisión de realizar o no el proyecto al término del año 1 puede tomar dos posibles valores:

$$
E_1^+ = Max \quad 623 \text{ } \textcircled{300}^a, 0 = 323
$$
\n
$$
E_1^{\textcircled{2}} = Max \quad 125.81 \text{ } \textcircled{300}^a, 0 = 0
$$

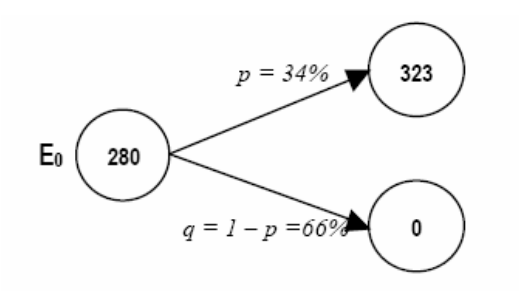

En el segundo caso a la empresa le conviene, obviamente, no realizar el proyecto. De este modo no gana pero ahorra tener que soportar una cuantiosa pérdida.

El valor del VAN al término del año 1 es:

*VAN*<sup>1</sup> *total* = 323 x 0,34 + 0 x 0,66 = 109,82

El valor del VAN en el momento cero es:

 $VAN$ <sub>0</sub> *total* = 323 x 0,34 + 0 x 0,66 = 109,82

 $VAN_{0}$  *total* = 109,82 x 1.05<sup>2</sup><sup>2</sup> - 8 = 104,59 - 8 = 96,59

Valor de la opción de diferir un año:

 $104,59 - (-20) = 124,59$ 

O, dicho de otra manera, el VAN total es igual al VAN normal mas el valor de la opción:

 $104,59 = -20 + 124,59$ Es claro, pues, que pese a su VAN negativo inicial, la inversión conviene llevarla a cabo.

# **REFERENCIAS BIBLIOGRAFICAS**

Alesii, G. (2006). Payback period and internal rate of return in real options analysis. *The Engineering Economist*, 51, 237-257

Amram, M., Howe, K. (2002). Capturing de value of flexibility. *Strategic Finance*, 10, 10-13.

Baptista, Fernández y Sampieri. (2006). Metodología de la Investigación. Editorial Mc Graw Hill, 4ta. Edición. México.

Ballestrini Acuña, Mirian. (2003). Estudios Documentales, Teóricos, Análisis de Discursos y las Historias de Vida. Editorial BL Consultores Asociados, 2da. Edición. Caracas-Venezuela.

Blanco, Adolfo. (2006). Formulación y Evaluación de Proyectos. Editorial Texto, C.A., 5ta. Edicion. Caracas-Venezuela.

Boute, R., Demeulemeester, E., Herroelen, W. (2004). A real options approach to project management. *International Journal of Production Research*, *42(9)*, 1715-1725.

Brealey y Myers. (1998). Principios de Finanzas Corporativas, Editorial Mc Graw Hill, 5ta. Edición. México.

Campbell, H. (1995). Project evaluation, http://www.duke.edu/~charvey/Classes/ba350/project/project.htm

Copeland, T., Tufano, P. (2004). A real-world way to manage real option. *Harvard Business Review*, 91-99.

D'Souza, F. (2002). Putting real options to work to improve project planning. *Harvard Management Update*, 10, 3-5.

Feinstein, S., Lander, D. (2002). A better understanding of why NPV undervalues managerial flexibility.*The Engineering Economist*, *47(4)*, 418-435.

Fichman, R., Keil, M., Tiwana A. (2005). Beyond Valuation: Option thinking in IT project management. *California Management Review*, *47(2),* 74-95.

Hull, Jhon. (2004). Introducción a los Mercados de Futuros y Opciones. Editorial Prentice Hall, 4ta. Edición. España.

Jaffe, Ross y Westerfield. (2002). Finanzas Corporativas. Editorial Mc Graw Hill, 5ta. Edición. México.

Najul, Miguel. (2006). Valoración de Proyectos. Editorial Ediciones IESA. Caracas-Venezuela

Palacios, Luis. (2005). Gerencia de Proyectos un enfoque latino. Editorial Universidad Católica Andrés Bello. Caracas-Venezuela.

Peñaloza, Santalla y del Rosario. (2005). Guía para la elaboración formal de reportes de investigación. Editorial Universidad Católica Andrés Bello. Caracas-Venezuela.

Project Managemenet Institute (PMI) (2004). Guía de los Fundamentos de la Dirección de Proyectos. Pennsylvania, EUA.

Suárez, A. (2002). Opciones Reales. *Ebsco*, 1-13.

Teach, E. (2003). Will real options take root?. *Revista CFO*, 73-76.

Van Putten, A., MacMillan, I. (2004). Making real options really work. *Harvard Business Review*, 134-141.